**МИНИСТЕРСТВО ОБРАЗОВАНИЯ И НАУКИ РОССИЙСКОЙ ФЕДЕРАЦИИ ФЕДЕРАЛЬНОЕ ГОСУДАРСТВЕННОЕ БЮДЖЕТНОЕ ОБРАЗОВАТЕЛЬНОЕ УЧРЕЖДЕНИЕ ВЫСШЕГО ОБРАЗОВАНИЯ КРАСНОЯРСКИЙ ГОСУДАРСТВЕННЫЙ ПЕДАГОГИЧЕСКИЙ УНИВЕРСИТЕТ им. В.П. Астафьева** (КГПУ им. В.П. Астафьева)

#### **Институт математики, физики и информатики Базовая кафедра информатики и информационных технологий в образовании**

### **РАБОЧАЯ ПРОГРАММА ДИСЦИПЛИНЫ**

# **ЯЗЫКИ И МЕТОДЫ ПРОГРАММИРОВАНИЯ**

**Направление: 44.03.01 Педагогическое образование**

**Профиль «Физика»**

Квалификация (степень): бакалавр

Очная форма обучения

Красноярск 2016

Рабочая программа дисциплины «Языки и методы программирования» составлена *кандидатом физико-математических наук, доцентом кафедры ИИТвО Романовым Д.В.*

Рабочая программа дисциплины обсуждена на заседании кафедры *ИИТвО протокол № 3 от 05.10.2016 г.*

(ф.и.о., подпись)

Заведующий кафедрой  $\bigcup$  Пак Н.И.

Одобрено научно-методическим советом ИМФИ 26.10.2016

(ф.и.о., подпись)

Председатель **Председатель** Бортновский С.В.

# **Содержание**

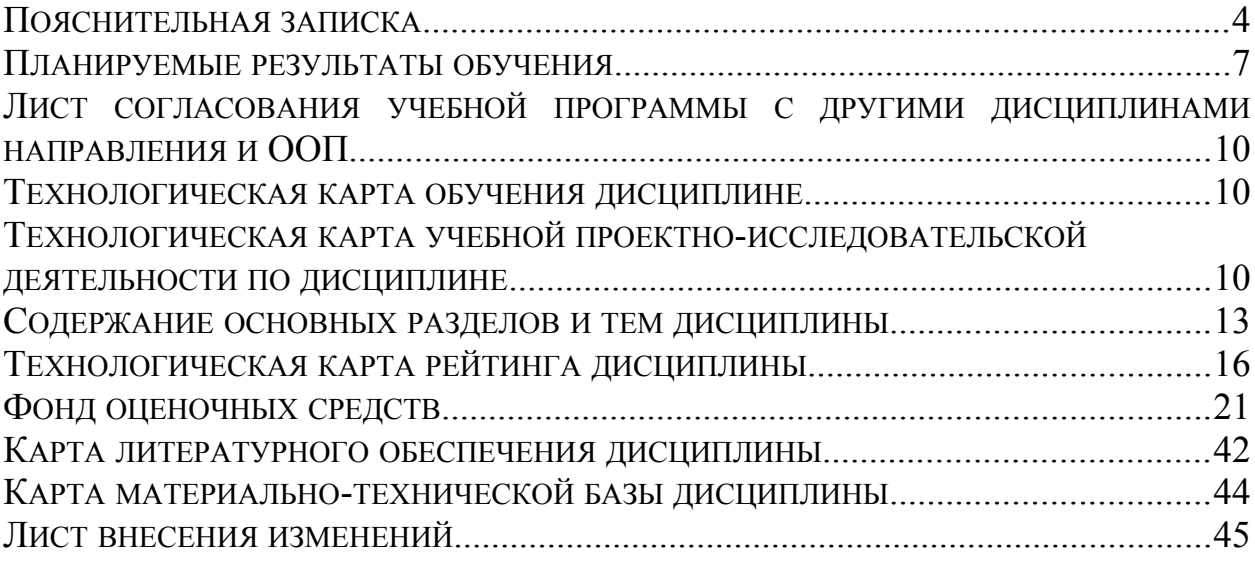

#### <span id="page-3-0"></span>**ПОЯСНИТЕЛЬНАЯ ЗАПИСКА**

Рабочая программа дисциплины «Языки и методы программирования» для подготовки обучаемых по направлению 43.03.05 «Педагогическое образование» (уровень бакалавр) в рамках основной образовательной программы для профиля «Физика и информатика» разработана в соответствии с требованиями федерального государственного образовательного стандарта высшего образования 44.03.01 «Педагогическое образование» профиль «Физика» приказ МОиН РФ от 04.12.2015г. №1426; и рабочим учебным планом подготовки студентов КГПУ им. В.П. Астафьева по соответствующему направлению.

Рабочая модульная программа предназначена для преподавателей и студентов, являющихся субъектами образовательного процесса в рамках данной дисциплины.

#### *Место дисциплины в структуре образовательной программы.*

Дисциплина «Языки и методы программирования» относится к вариативной части учебного плана подготовки бакалавров по программе «Педагогическое образование», профиль «Физика» и изучается в 3 и 4 семестрах. Код дисциплины в учебном плане – Б1.В.ОД.12.

Дисциплина «Языки и методы программирования» опирается на знания и способы деятельности, сформированные в предшествующей дисциплине «Информационная культура и технологии в образовании».

*Трудоемкость дисциплины* (общий объём времени, отведённого на изучение дисциплины):

По очной форме обучения общий объём часов – **216** (**6 ЗЕТ**), из них: Аудиторных часов **134**:

Лекций – **66** Практических работ – **68** Часов самостоятельной работы – **82** Контроль (зачёт, зачёт с оценкой) - **7**

#### Цели освоения дисциплины.

Программирование является ОЛНИМ И3 фундаментальных инструментальных методов современной информатики, поэтому учебный курс, посвященный основным методам программирования, занимает важное место в системе подготовки бакалавра и имеет как мировоззренческое, так и прикладное значение.

Ключевая цель курса - формирование системы понятий, знаний, умений и навыков в области структурного, объектно-ориентированного и функционального программирования на базе языков C, C++, Lisp и Python. Так же, одновременно, изучаются методы проектирования, анализа и создания программного обеспечения.

Выбор цели обусловлен следующими положениями: во-первых, программирование является существенной частью предметной подготовки педагогов-бакалавров этого профиля. Во-вторых, программирование является предметом, позволяющим не только развивать способы алгоритмической мыслительной деятельности, HO  $\overline{\mathbf{M}}$ реализовывать возможности межпредметных связей.

данном учебном курсе рассмотрение начинается  $\bf{B}$  $\mathbf{c}$ основ программирования на языке С в среде Visual Studio, в которые включены линейные, разветвляющиеся, циклические конструкции, а также ИХ сочетания. Также предполагается изучение простых и составных типов данных, основных принципов работы с оперативной памятью, динамических структур данных. В дальнейшем эта база используется для перехода к вопросам проектирования программного обеспечения (ПО) как с помощью техник программирования, так  $\overline{M}$  $\mathbf{c}$ помошью **НОВЫХ** внедрения поддерживающих инструментов  $\overline{B}$ тело языка программирования, выполненного для поддержки новой парадигмы и устранения человеческого фактора при её использовании.

Курс «Языки и методы программирования» способствует углублению знаний по предметным областям:

- Математика (алгебра, мат. логика, и другие) теоретическая часть курса содержит материалы, изучение которых способствует развитию математического мышления и предполагает получение некоторых дополнительных сведений по данной предметной области.
- Моделирование большинство изучаемых систем и создаваемых алгоритмов неявно требуют выполнения всех ключевых этапов моделирования: абстракция, параметризация системы, выделение и формулировка связей. составление  $\overline{M}$ реализация алгоритма моделирования, вычислительный эксперимент, анализ результатов и доработка модели.
- Архитектура ПК изучение техник разработки  $\bullet$  *Hcmopus*, И проектировки ПО неотделим от анализа имеющихся на данном и на

современном этапах технологиях (аппаратных и программных), их архитектуры и порождённых архитектурой возможностях и ограничениях.

- *Экономика*  рассматривается влияние информационных технологий на экономические процессы (в макро- и микроэкономике), а также детали коммерческого использования программной продукции, обеспечивающей информационную безопасность и поддержку остальных технологических процессов (включая мировые тенденции).
- *Английский язык*  используются аутентичные понятия и терминология (с приведением перевода), а также в некоторых заданиях примеры приведены на английском языке.

# <span id="page-6-0"></span>Планируемые результаты обучения

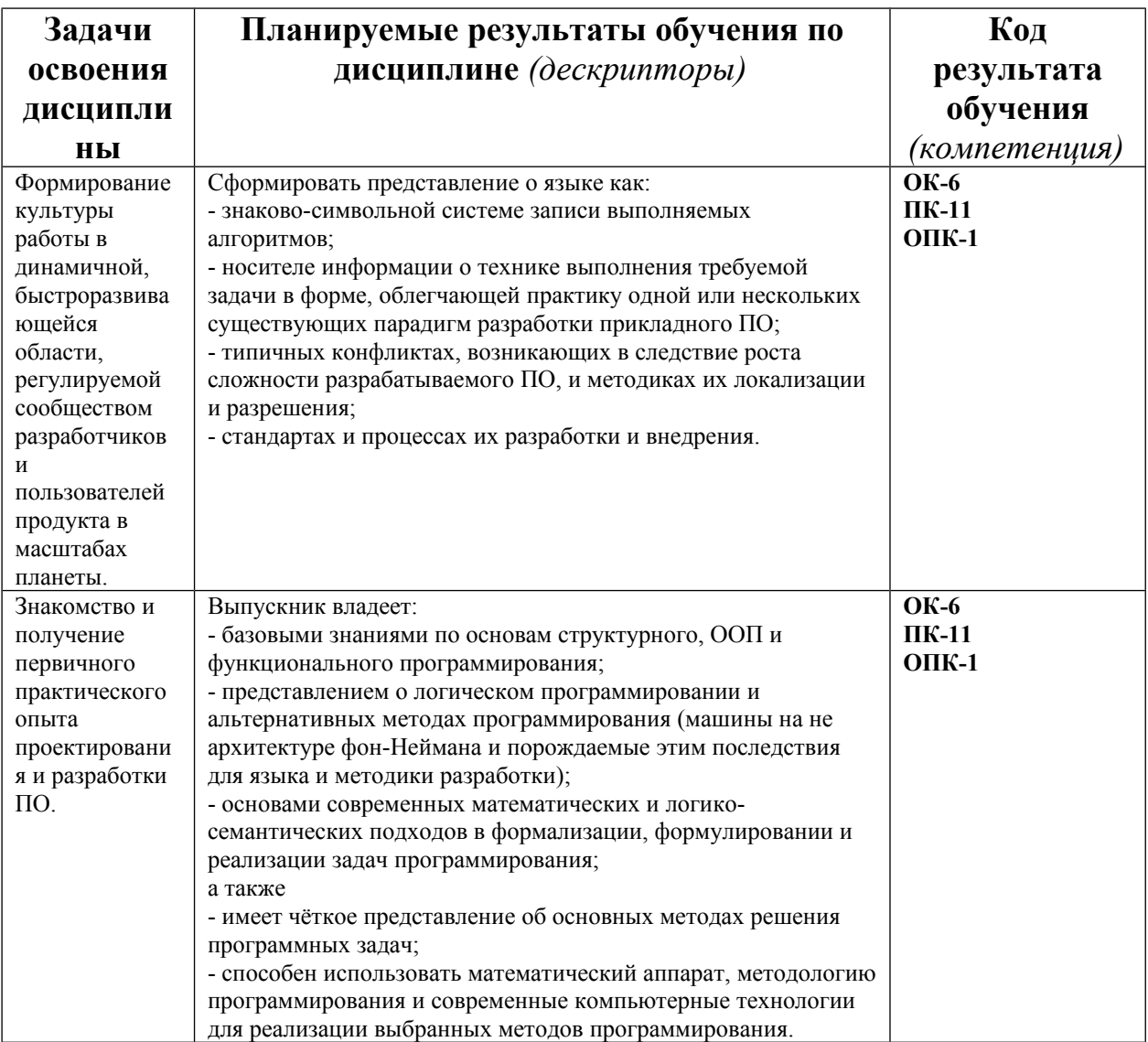

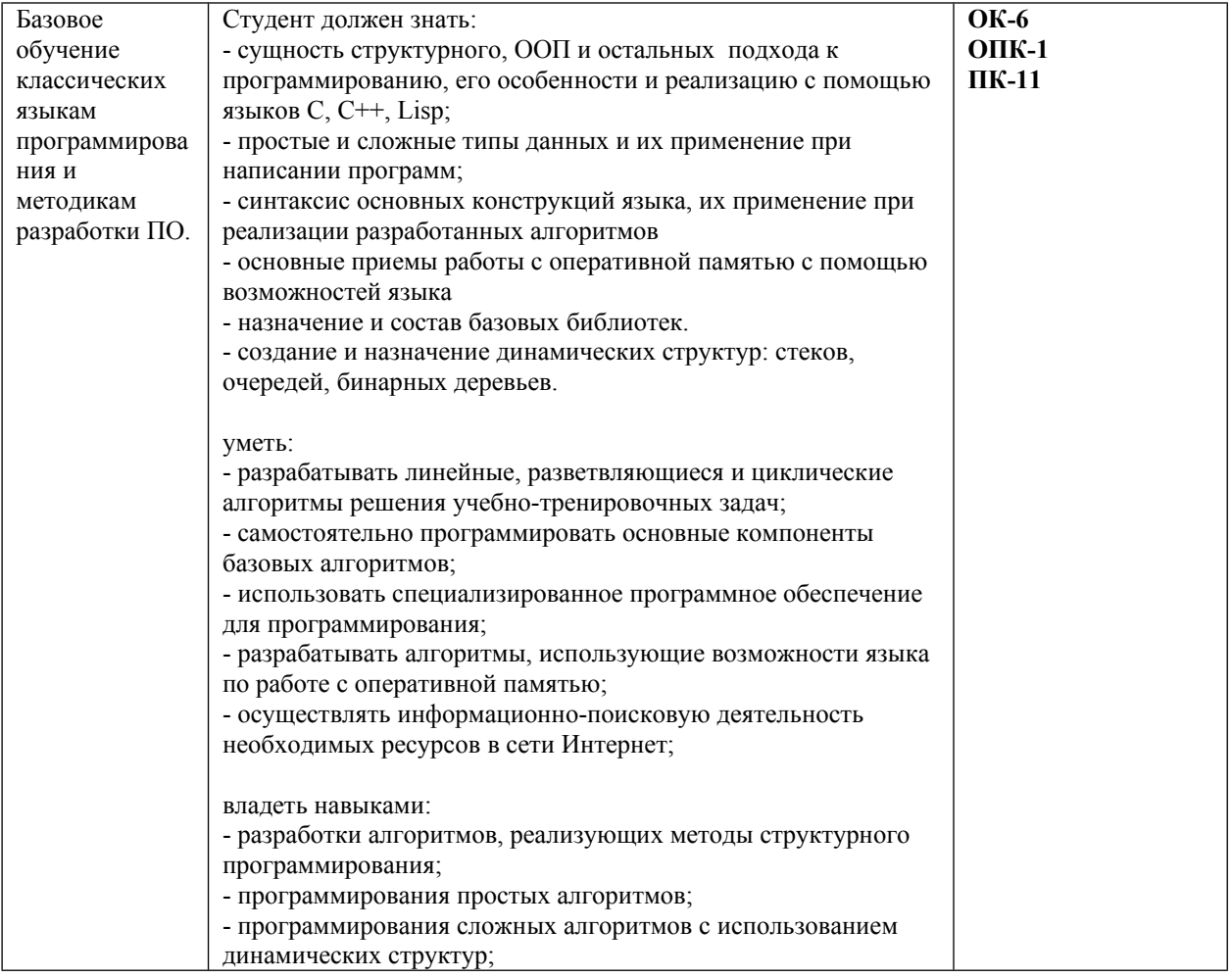

#### Особенности технологий обучения:

В курсе применяются следующие интерактивные методы и формы проведения учебных занятий: мозговой штурм; сетевая дискуссия, круглый стол в сетевом режиме; совместная экспертиза продуктов деятельности, творческие задания, эвристическая беседа.

Виды учебных действий и формы учебной деятельности в курсе релевантно образовательным результатам проектируются согласно когнитивной таксономии:

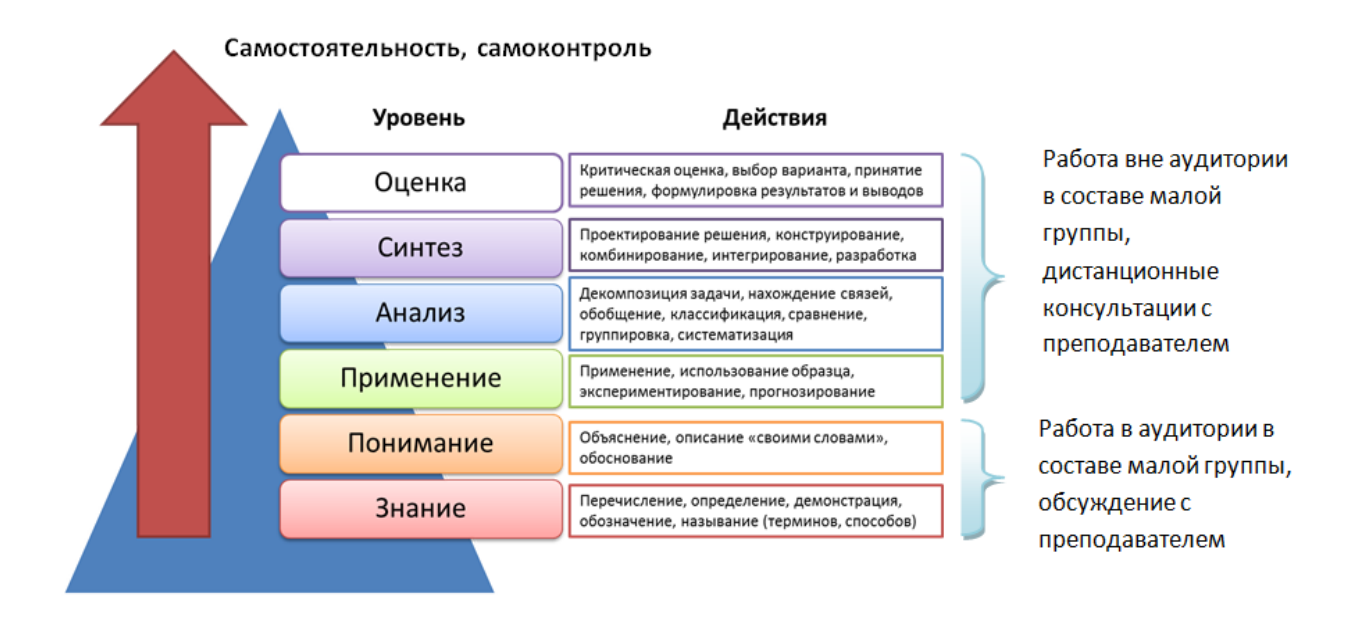

Курс предполагает лекционные и лабораторные занятия.

Текущий контроль осуществляется в ходе выполнения заданий на лабораторных работах, промежуточных тестах по основным модулям программы, а также итогового теста. Итоговая аттестация предусмотрена в виде зачёта/экзамена, критерием получения которого является выполнение текущего контроля и успешное прохождение итогового контрольного мероприятия.

# <span id="page-9-0"></span>ЛИСТ СОГЛАСОВАНИЯ УЧЕБНОЙ ПРОГРАММЫ С ДРУГИМИ ДИСЦИПЛИНАМИ НАПРАВЛЕНИЯ И ООП

на 2016/2017 учебный год

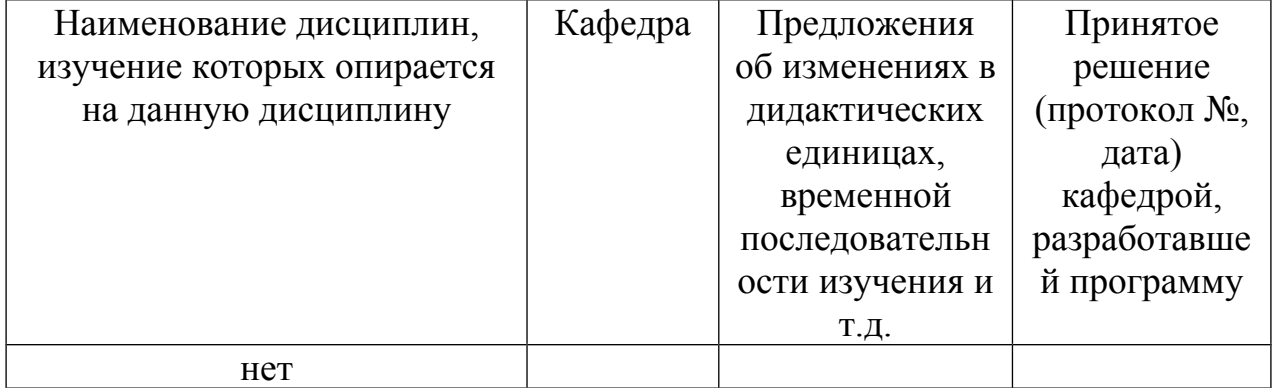

Заведующий кафедрой ИИТвО

Пак Н.И.

Председатель НМС ИМФИ  $(\dot{\phi}$ .и.о., подпись)

Бортновский С.В.

05.10.2016

# ТЕХНОЛОГИЧЕСКАЯ КАРТА ОБУЧЕНИЯ ДИСЦИПЛИНЕ

Языки и методы программирования Направление 44.03.01 «Педагогическое образование» Профиль: «Физика» Квалификация: бакалавр

<span id="page-10-0"></span>Очная форма обучения

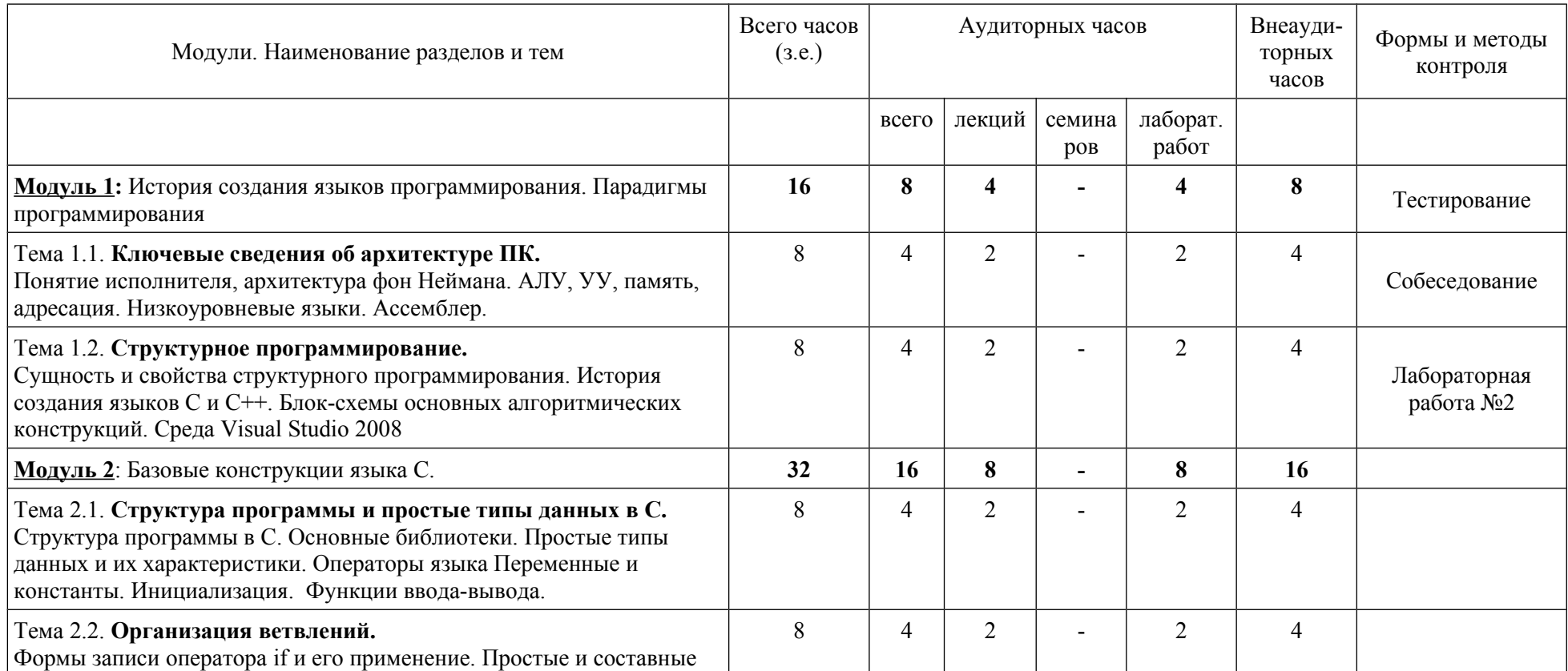

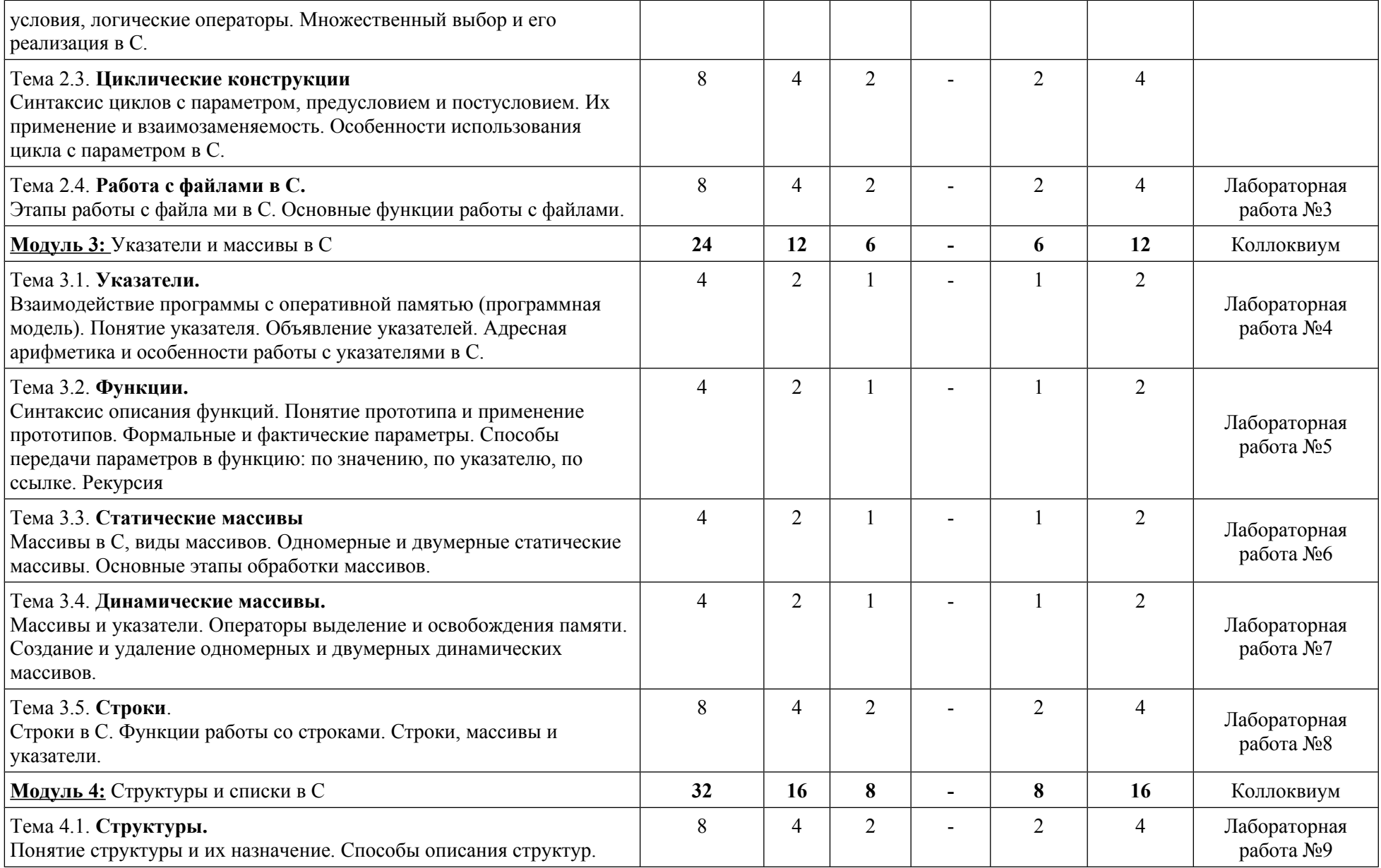

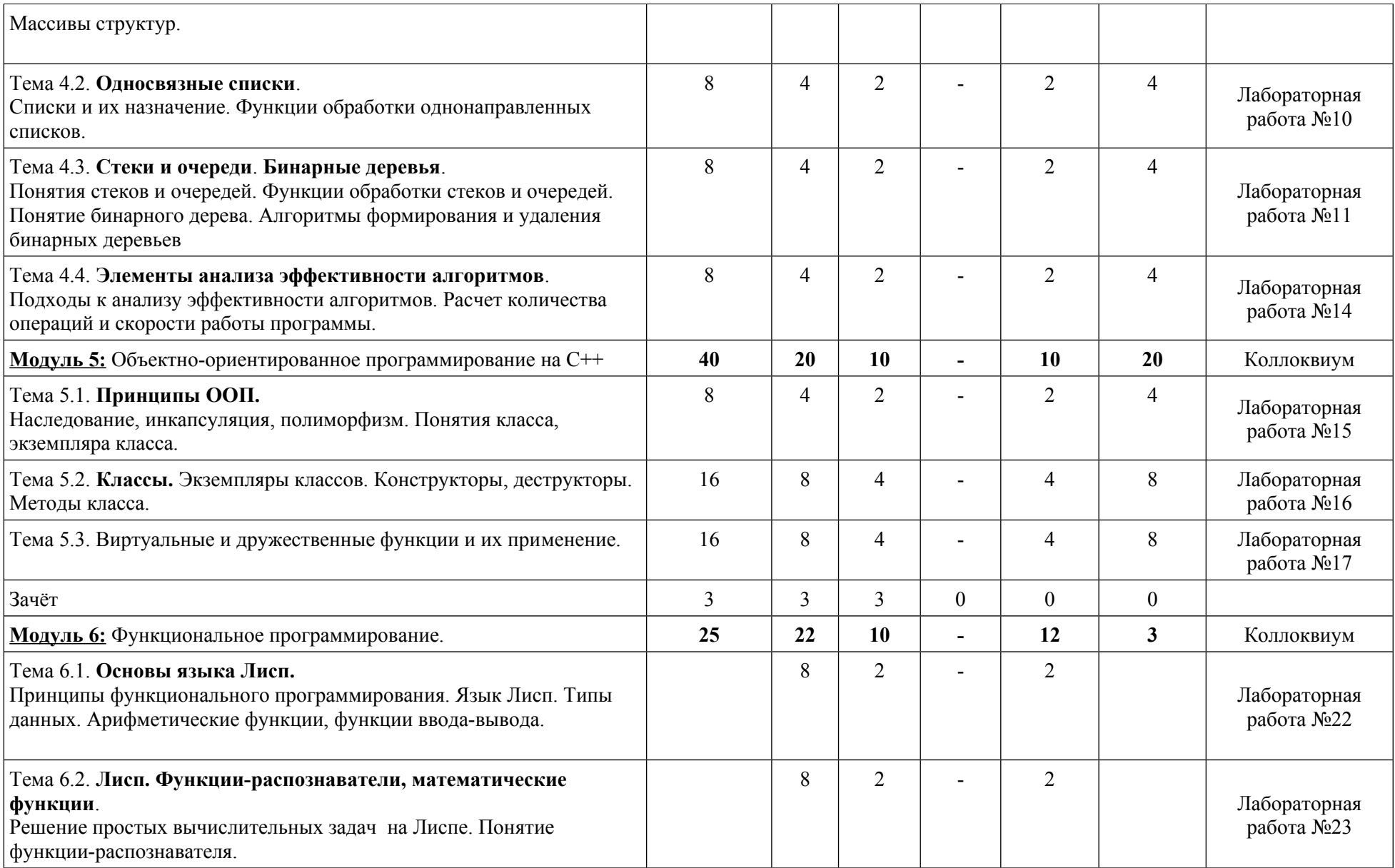

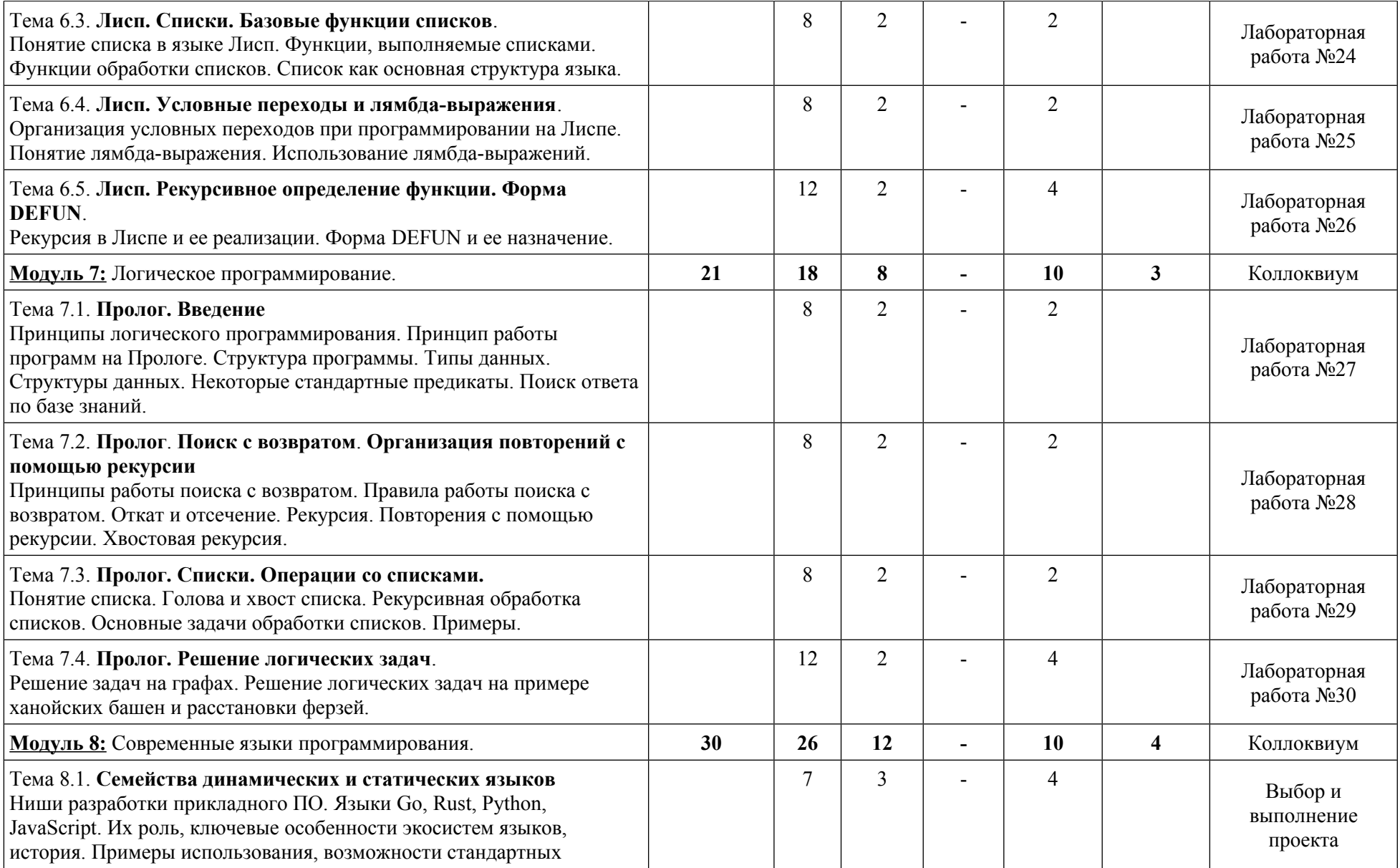

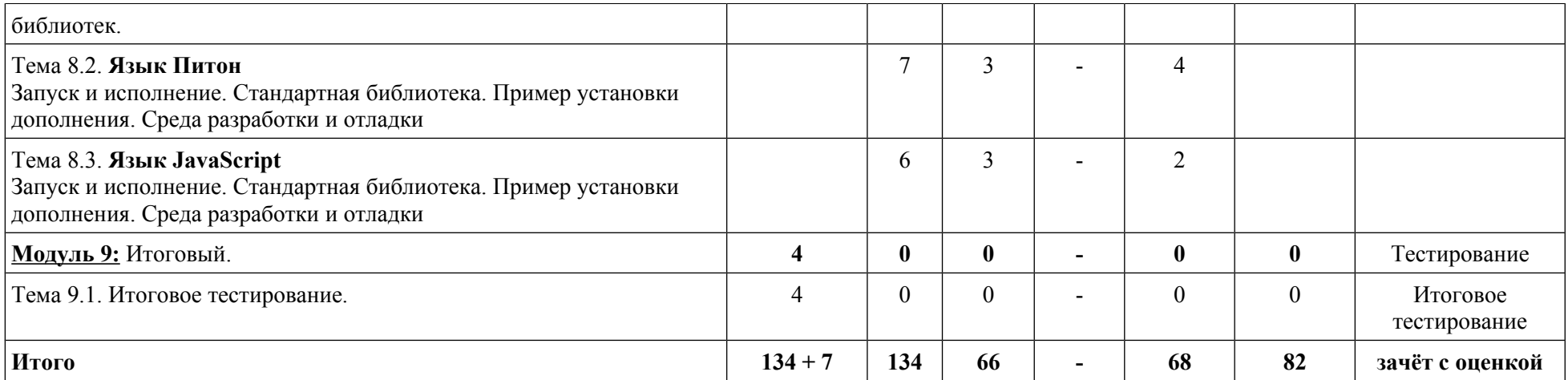

# ТЕХНОЛОГИЧЕСКАЯ КАРТА УЧЕБНОЙ ПРОЕКТНО-ИССЛЕДОВАТЕЛЬСКОЙ ДЕЯТЕЛЬНОСТИ ПО ДИСЦИПЛИНЕ

Языки и методы программирования

Направление 44.03.01 «Педагогическое образование»

Профиль: «Физика»

Квалификация: бакалавр

Очная форма обучения

<span id="page-15-0"></span>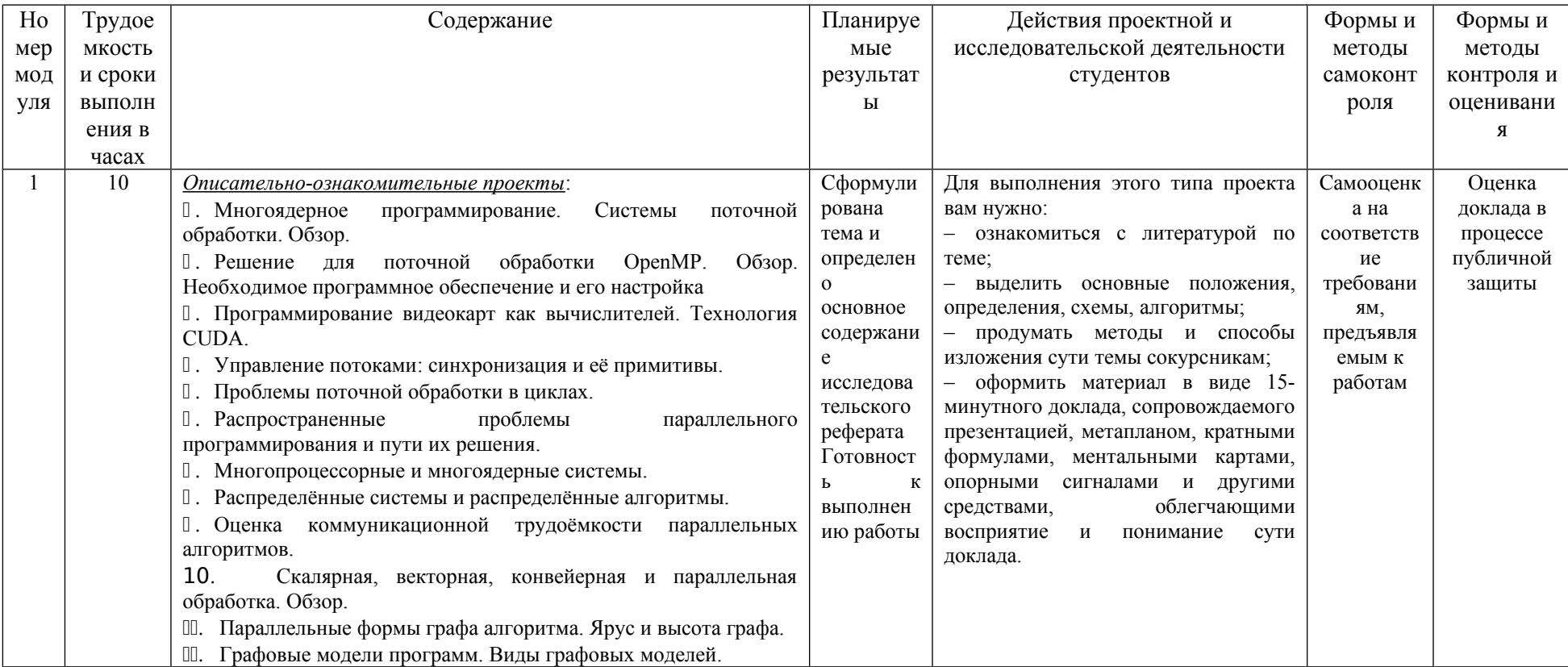

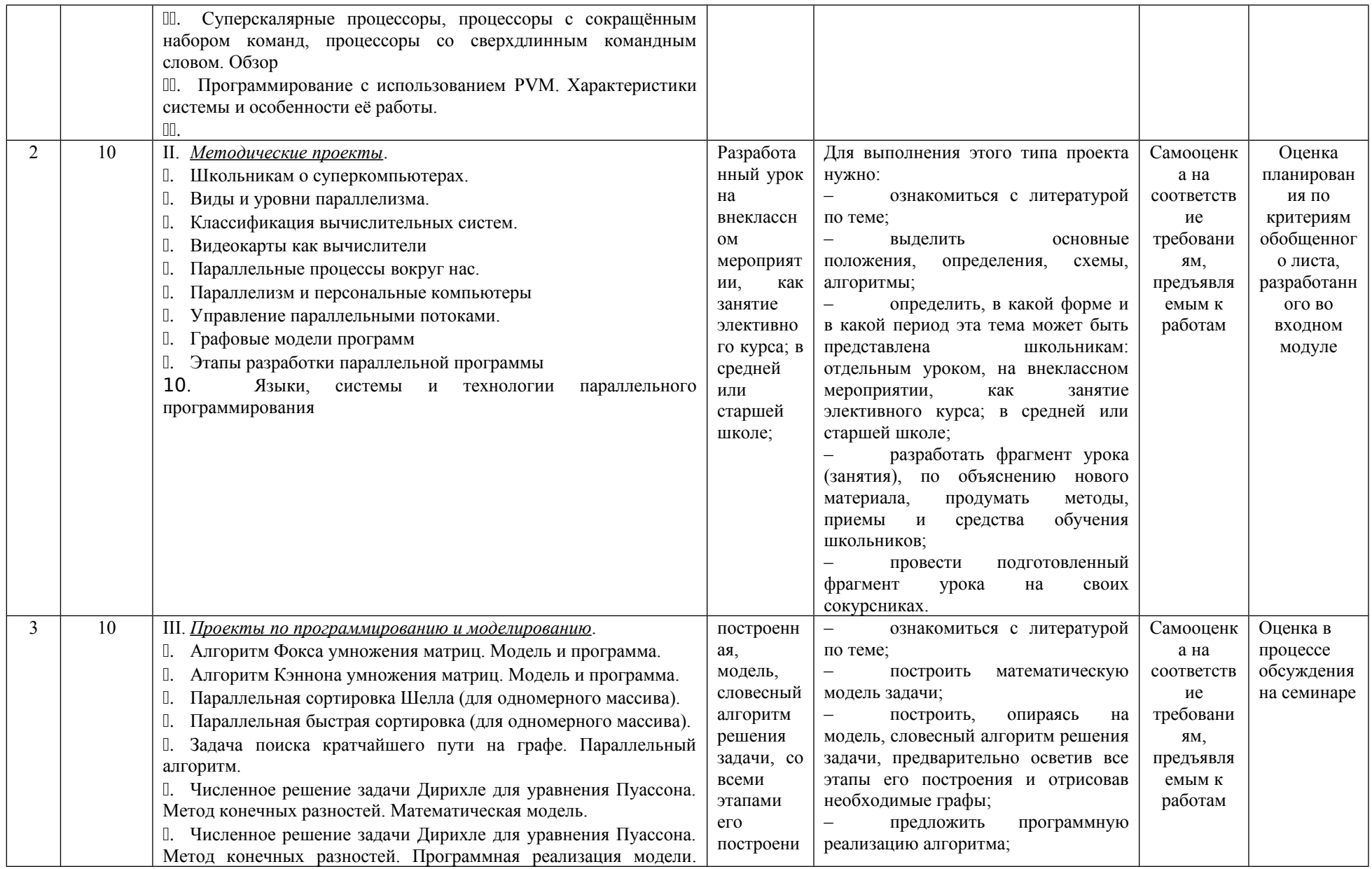

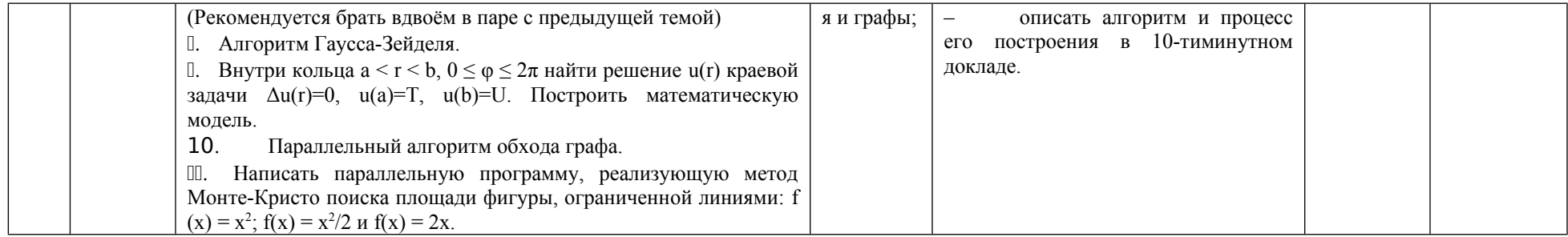

# <span id="page-18-0"></span>СОДЕРЖАНИЕ ОСНОВНЫХ РАЗДЕЛОВ И ТЕМ ДИСЦИПЛИНЫ

#### Модуль 1: История создания языков программирования. Парадигмы программирования

Тема 1.1. Ключевые сведения об архитектуре ПК.

Понятие исполнителя, архитектура фон Неймана. АЛУ, УУ, память, адресация. Низкоуровневые языки. Ассемблер.

Тема 1.2. Структурное программирование.

Сущность и свойства структурного программирования. История создания языков С и С++. Блок-схемы основных алгоритмических конструкций. Среда Visual Studio 2008

#### Модуль 2: Базовые конструкции языка С.

Тема 2.1. Структура программы и простые типы данных в С.

Структура программы в С. Основные библиотеки. Простые типы данных и характеристики. Операторы языка Переменные  $\mathbf{M}$  $\overline{u}$ константы. Инициализация. Функции ввода-вывода.

Тема 2.2. Организация ветвлений.

Формы записи оператора if и его применение. Простые и составные условия, логические операторы. Множественный выбор и его реализация в С.

Тема 2.3. Циклические конструкции

Синтаксис циклов с параметром, предусловием и постусловием. Их применение и взаимозаменяемость. Особенности использования цикла с параметром в С.

Тема 2.4. Работа с файлами в С.

Этапы работы с файла ми в С. Основные функции работы с файлами.

#### Модуль 3: Указатели и массивы в С

Тема 3.1. Указатели.

Взаимодействие программы с оперативной памятью (программная модель). Понятие указателя. Объявление указателей. Адресная арифметика и

особенности работы с указателями в С.

Тема 3.2. Функции.

Синтаксис описания функций. Понятие прототипа и применение прототипов. Формальные и фактические параметры. Способы передачи параметров в функцию: по значению, по указателю, по ссылке. Рекурсия

Тема 3.3. Статические массивы

Массивы в С, виды массивов. Одномерные и двумерные статические массивы. Основные этапы обработки массивов.

Тема 3.4. Динамические массивы.

Массивы и указатели. Операторы выделение и освобождения памяти. Создание и удаление одномерных и двумерных динамических массивов. Тема 3.5. Строки.

Строки в С. Функции работы со строками. Строки, массивы и указатели.

# *Модуль 4: Структуры и списки в С*

Тема 4.1. Структуры.

Понятие структуры и их назначение. Способы описания структур. Массивы структур.

Тема 4.2. Односвязные списки.

Списки и их назначение. Функции обработки однонаправленных списков. Тема 4.3. Стеки и очереди. Бинарные деревья.

Понятия стеков и очередей. Функции обработки стеков и очередей. Понятие бинарного дерева. Алгоритмы формирования и удаления бинарных деревьев Тема 4.4. Элементы анализа эффективности алгоритмов.

Подходы к анализу эффективности алгоритмов. Расчет количества операций и скорости работы программы.

# *Модуль 5: Объектно-ориентированное программирование на С++*

Тема 5.1. Принципы ООП.

Наследование, инкапсуляция, полиморфизм. Понятия класса, экземпляра класса.

Тема 5.2. Классы. Экземпляры классов. Конструкторы, деструкторы. Методы класса.

Тема 5.3. Виртуальные и дружественные функции и их применение. Зачёт

### *Модуль 6: Функциональное программирование.*

Тема 6.1. Основы языка Лисп.

Принципы функционального программирования. Язык Лисп. Типы данных. Арифметические функции, функции ввода-вывода.

Тема 6.2. Лисп. Функции-распознаватели, математические функции.

Решение простых вычислительных задач на Лиспе. Понятие функциираспознавателя.

Тема 6.3. Лисп. Списки. Базовые функции списков.

Понятие списка в языке Лисп. Функции, выполняемые списками. Функции обработки списков. Список как основная структура языка.

Тема 6.4. Лисп. Условные переходы и лямбда-выражения.

Организация условных переходов при программировании на Лиспе. Понятие лямбда-выражения. Использование лямбда-выражений.

Тема 6.5. Лисп. Рекурсивное определение функции. Форма DEFUN.

Рекурсия в Лиспе и ее реализации. Форма DEFUN и ее назначение.

# *Модуль 7: Логическое программирование.*

Тема 7.1. Пролог. Введение

Принципы логического программирования. Принцип работы программ на Прологе. Структура программы. Типы данных. Структуры данных. Некоторые стандартные предикаты. Поиск ответа по базе знаний.

Тема 7.2. Пролог. Поиск с возвратом. Организация повторений с помощью рекурсии

Принципы работы поиска с возвратом. Правила работы поиска с возвратом. Откат и отсечение. Рекурсия. Повторения с помощью рекурсии. Хвостовая рекурсия.

Тема 7.3. Пролог. Списки. Операции со списками.

Понятие списка. Голова и хвост списка. Рекурсивная обработка списков. Основные задачи обработки списков. Примеры.

Тема 7.4. Пролог. Решение логических задач.

Решение задач на графах. Решение логических задач на примере ханойских башен и расстановки ферзей.

#### *Модуль 8: Современные языки программирования.*

Тема 8.1. Семейства динамических и статических языков

Ниши разработки прикладного ПО. Языки Go, Rust, Python, JavaScript. Их роль, ключевые особенности экосистем языков, история. Примеры использования, возможности стандартных библиотек.

Тема 8.2. Язык Питон

Запуск и исполнение. Стандартная библиотека. Пример установки дополнения. Среда разработки и отладки

Тема 8.3. Язык JavaScript

Запуск и исполнение. Стандартная библиотека. Пример установки дополнения. Среда разработки и отладки

#### *Модуль 9: Итоговый.*

Тема 9.1. Итоговое тестирование.

# <span id="page-21-0"></span>**ТЕХНОЛОГИЧЕСКАЯ КАРТА РЕЙТИНГА ДИСЦИПЛИНЫ**

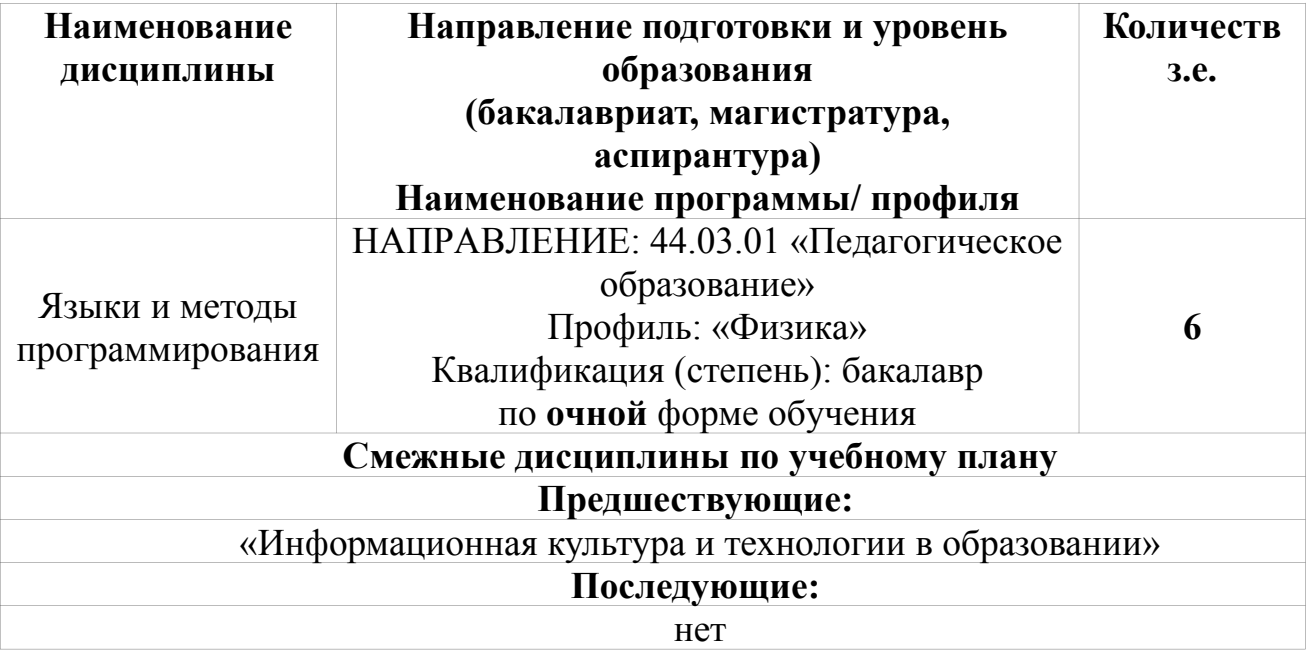

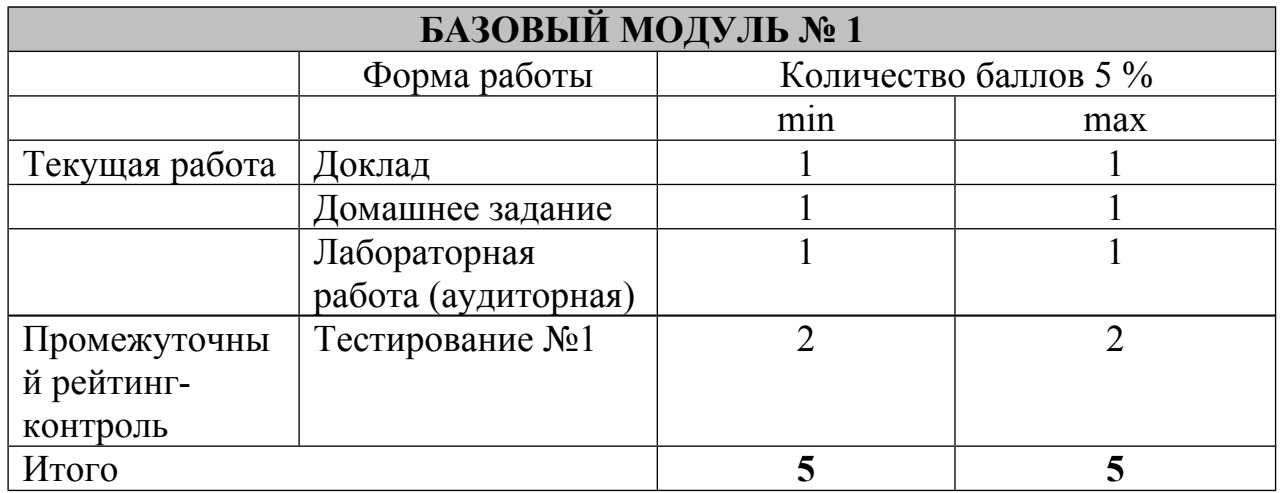

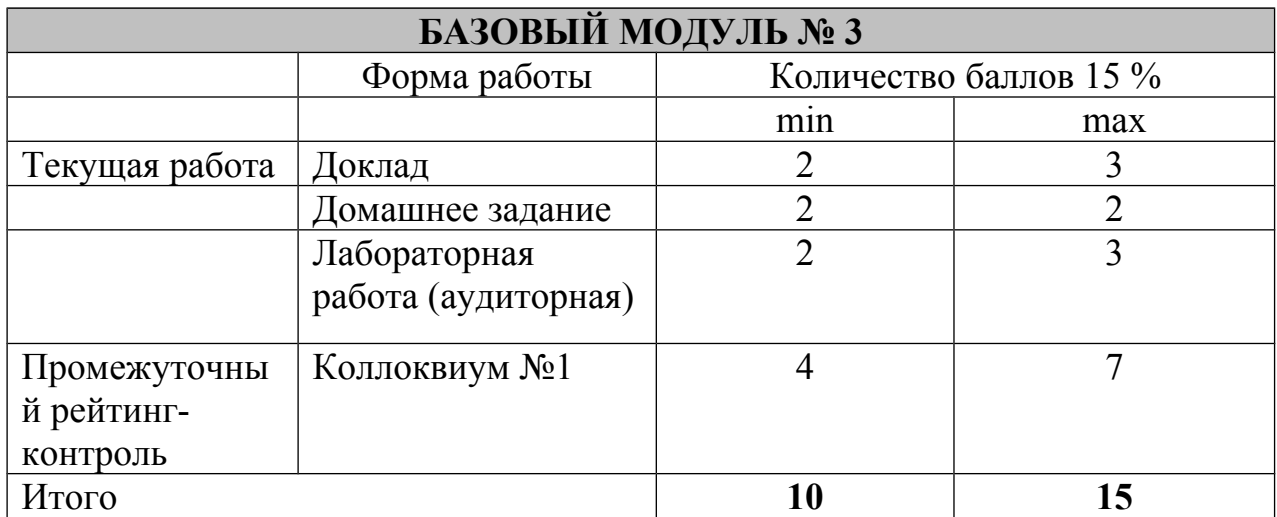

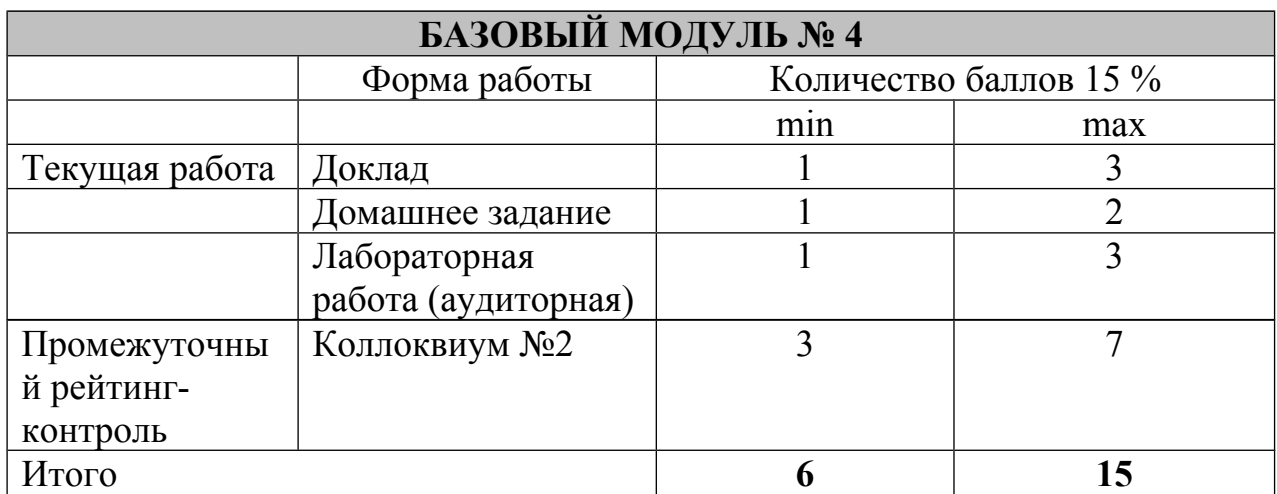

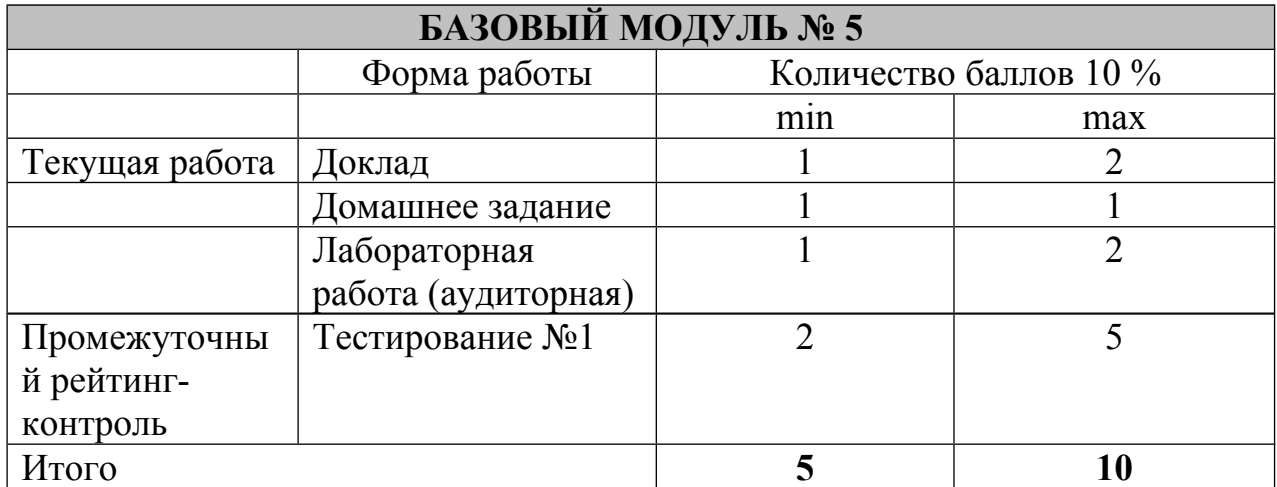

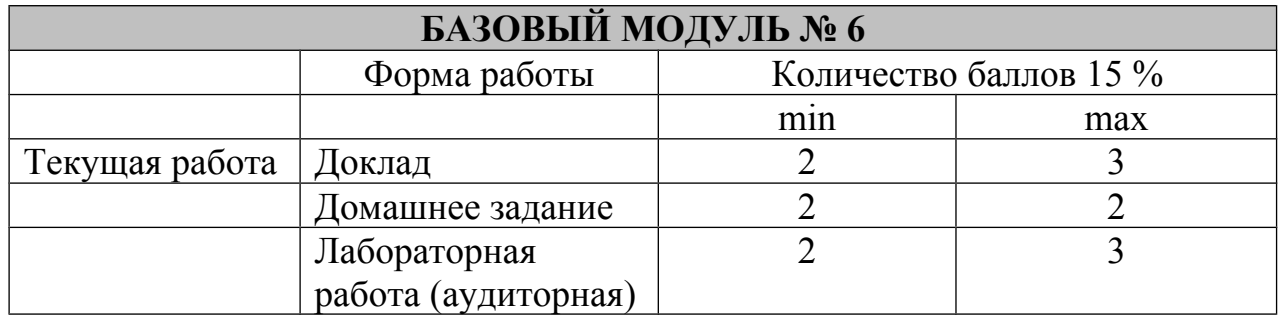

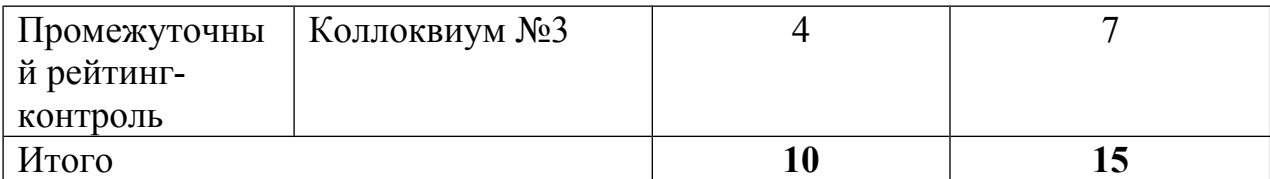

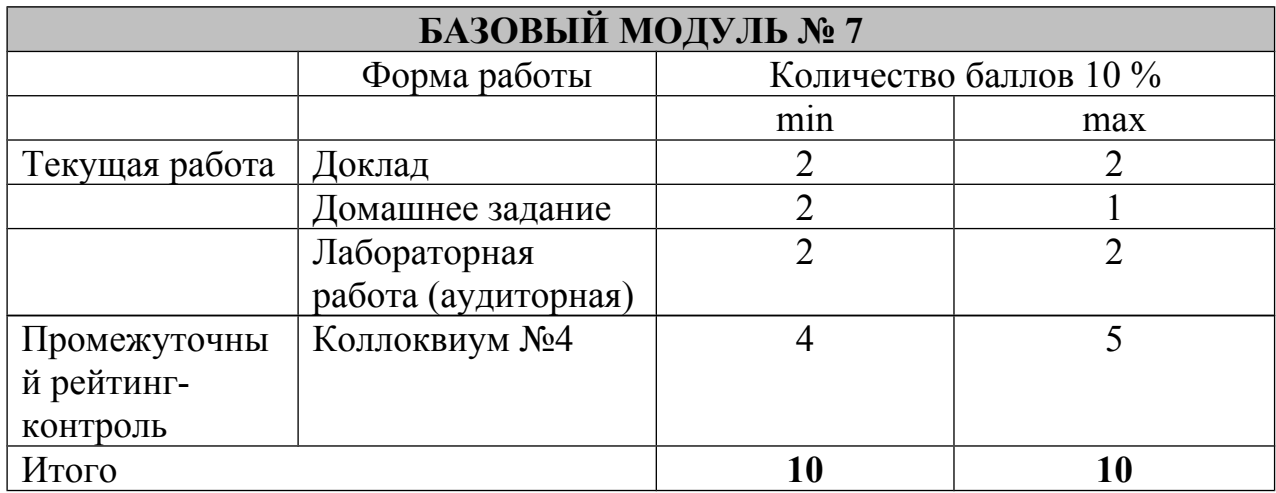

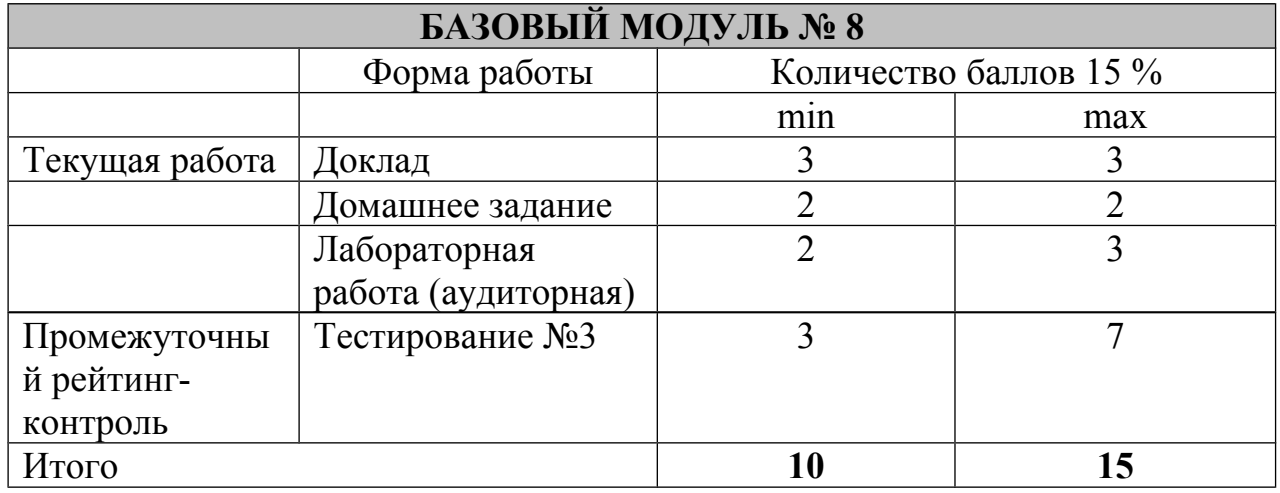

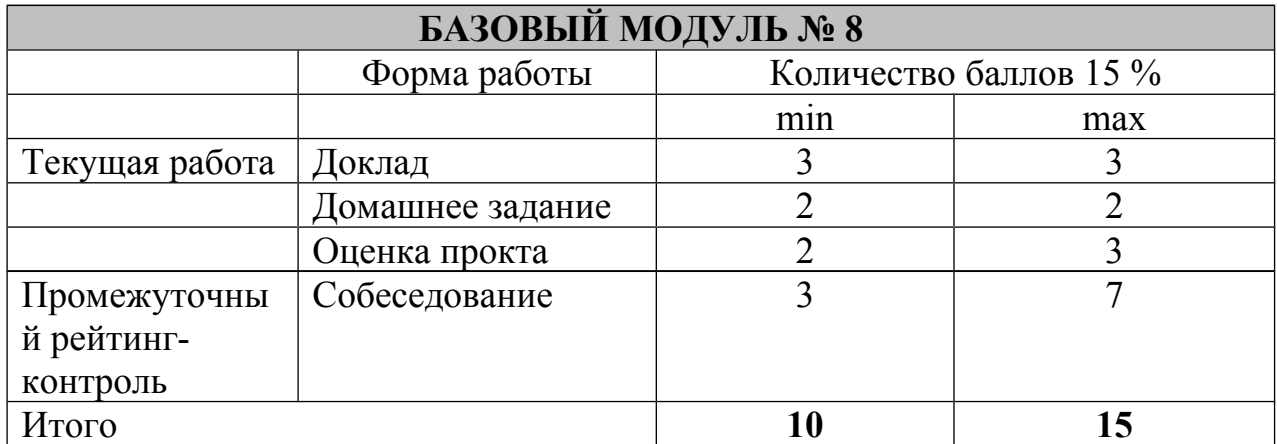

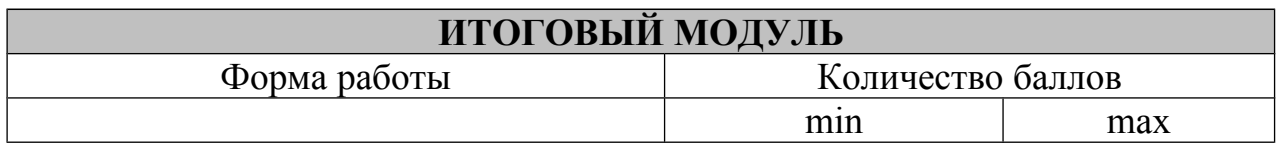

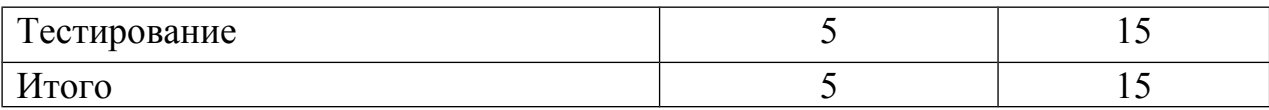

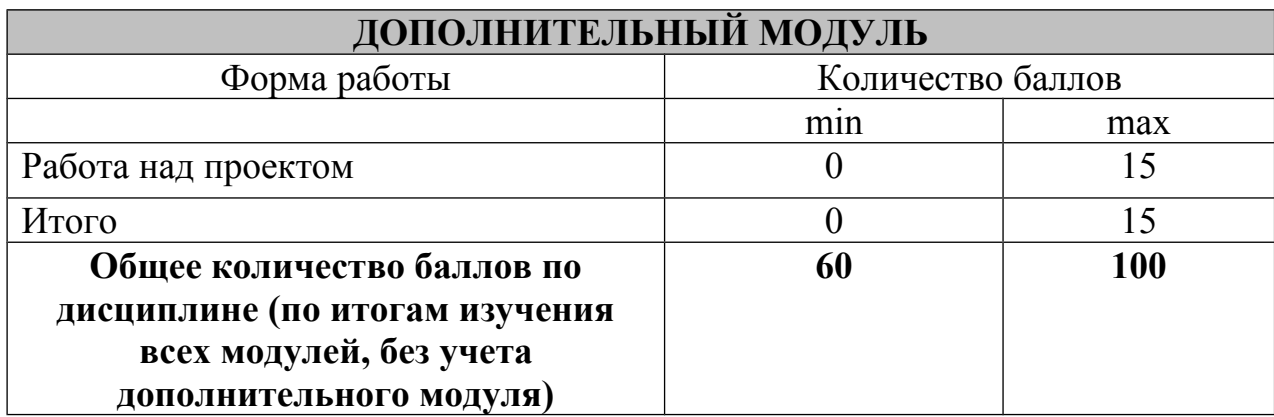

#### **Соответствие рейтинговых баллов и академической оценки**

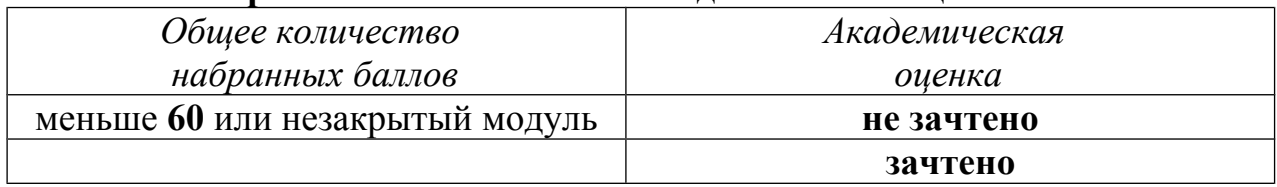

ФИО преподавателя: *Романов Дмитрий Валерьевич* Утверждено на заседании кафедры «05» октября 2016 г. Протокол № 3

Зав. кафедрой Н.И. Пак

### **МИНИСТЕРСТВО ОБРАЗОВАНИЯ И НАУКИ РОССИЙСКОЙ ФЕДЕРАЦИИ**

федеральное государственное бюджетное образовательное учреждение высшего образования **«Красноярский государственный педагогический университет** 

# **им. В.П. Астафьева»**

Институт математики, физики и информатики (наименование института/факультета) Кафедра-разработчик Информатики и информационных технологий в образовании

(наименование кафедры)

#### УТВЕРЖДЕНО

Протокол № 3

на заседании кафедры

от «05» октября 2016 г.

#### ОДОБРЕНО

на заседании научно-методического совета направления подготовки Протокол № 2 от «26» октября 2016 г.

#### <span id="page-26-0"></span>**ФОНД ОЦЕНОЧНЫХ СРЕДСТВ**

#### для проведения текущего контроля и промежуточной аттестации обучающихся

**«Языки и методы программирования»** 

(наименование дисциплины/модуля/вида практики)

44.03.01 «Педагогическое образование» (код и наименование направления подготовки)

Профиль «Физика»

(наименование профиля подготовки/наименование магистерской программы)

 бакалавр (квалификация (степень) выпускника)

Составитель: Романов Д.В., доцент кафедры ИИТО

#### 1. **Назначение фонда оценочных средств**

1.1. **Целью** создания ФОС дисциплины «Языки и методы программирования» является установление соответствия учебных достижений запланированным результатам обучения и требованиям основной профессиональной образовательной программы, рабочей программы дисциплины.

1.2. ФОС по дисциплине решает **задачи**:

1. Управление процессом приобретения обучающимися необходимых знаний, умений, навыков и формирования компетенций, определенных в образовательных стандартах по соответствующему направлению подготовки.

2. Оценка достижений обучающихся в процессе изучения дисциплины с определением положительных/отрицательных результатов и планирование предупреждающих/корректирующих мероприятий.

3. Обеспечение соответствия результатов обучения задачам будущей профессиональной деятельности через совершенствование традиционных и внедрение инновационных методов обучения в образовательный процесс.

4. Совершенствование процессов самоподготовки и самоконтроля обучающихся.

1.3. ФОС разработан на основании нормативных **документов**:

- Федерального государственного образовательного стандарта высшего образования по направлению подготовки 44.03.01 «Педагогическое образование» Квалификация (степень) «Бакалавр».

- Положения о формировании фонда оценочных средств для текущего контроля успеваемости, промежуточной и итоговой аттестации обучающихся по образовательным программам высшего образования – программам бакалавриата, программам специалитета, программам магистратуры, программам подготовки научно-педагогических кадров в аспирантуре в федеральном государственном бюджетном образовательном учреждении высшего образования «Красноярский государственный педагогический университет им. В.П. Астафьева» и его филиалах.

**2. Перечень компетенций с указанием этапов их формирования в процессе изучения дисциплины/модуля/прохождения практики**

2.1. **Перечень компетенций,** формируемых в процессе изучения дисциплины:

*а) общекультурные:*

**ОК-6** - способность к самоорганизации и самообразованию.

#### *б) общепрофессиональные:*

**ОПК-1** - готовность сознавать социальную значимость своей будущей профессии, обладать мотивацией к осуществлению профессиональной деятельности.

#### *в) профессиональные:*

**ПК-11** - готовность использовать систематизированные теоретические и практические знания для постановки и решения исследовательских задач в области образования.

#### 2.2. **Этапы формирования и оценивания компетенций**

Компетенции формируются на раннем этапе с помощью учебного научно-исследовательского проекта (УНИП), темы которого даны в соответствующем разделе, оттачиваются при выполнении соответствующей практической работы (больше 30-ти лабораторных работ), апробируются и тестируются при написании реферата и сдаче зачёта/экзамена. Ниже приведены компетенции и соответствующие КИМ.

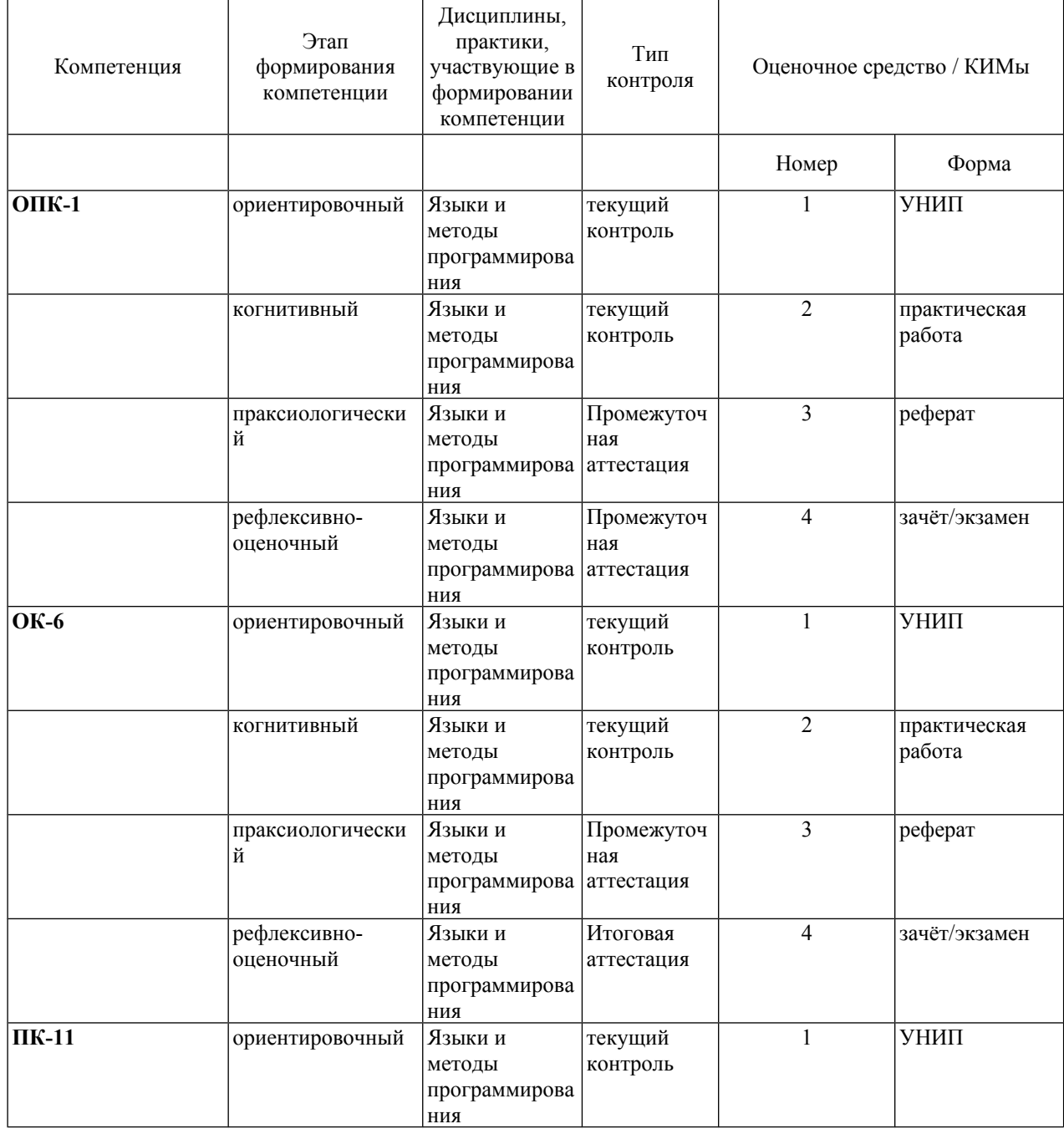

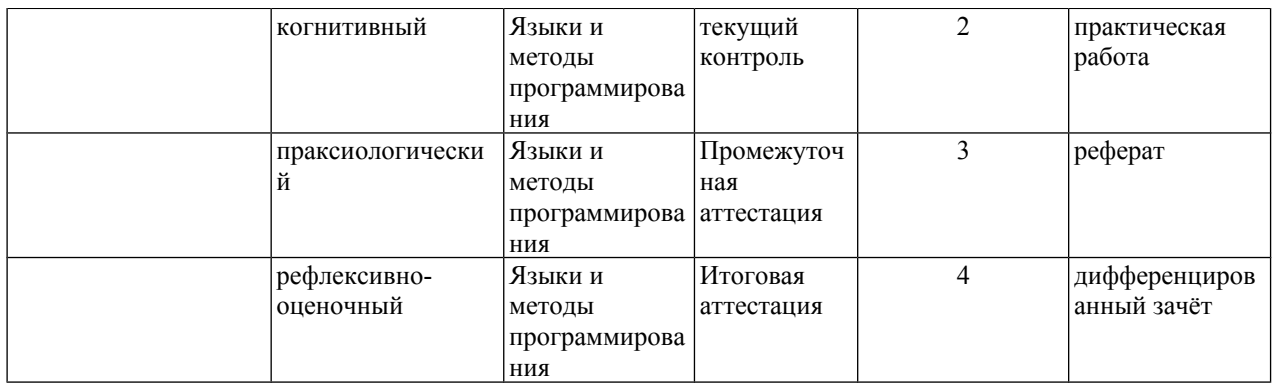

#### **3. Фонд оценочных средств для промежуточной аттестации**

Фонды оценочных средств включают:

3.1. Перечень вопросов к зачёту/экзамену/коллоквиуму.

3.2. Отдельные лабораторные работы (вынесены в электронном виде в отдельный модуль Moodle на сайте университета из-за большого объёма).

3.3. Темы УНИП (вынесены в отдельный раздел, с технологической картой).

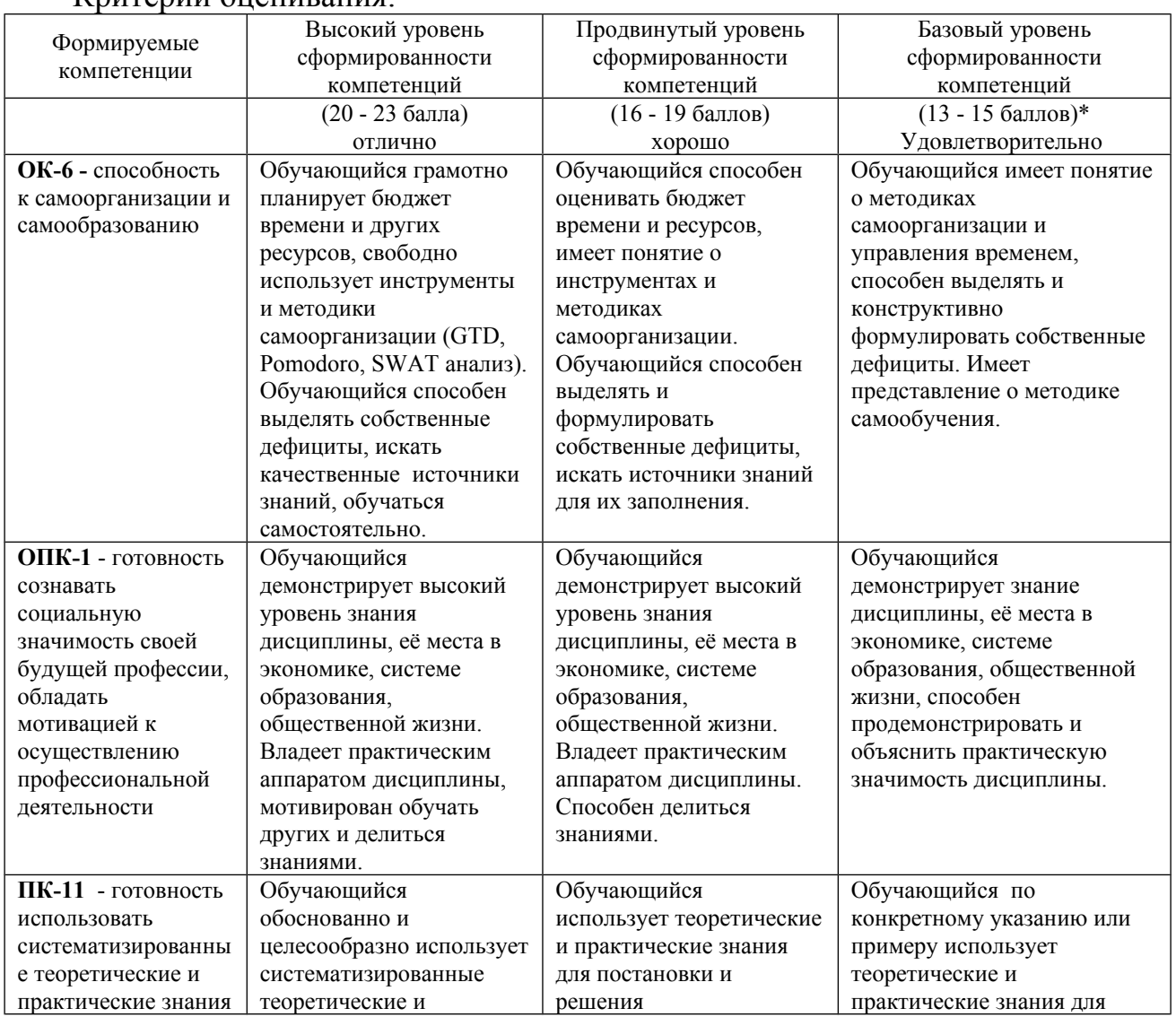

#### Критерии опенивания:

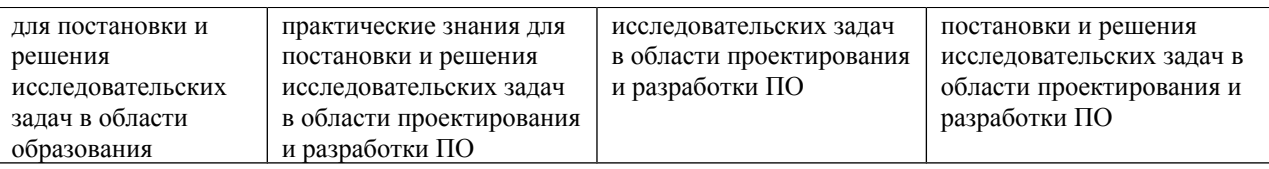

\*Менее 13 баллов – компетенция не сформирована

#### **4. Фонд оценочных средств для текущего контроля успеваемости**

Фонды оценочных средств включает:

- 1. Лабораторные работы (вынесены в электронном виде в отдельный модуль Moodle на сайте университета из-за большого объёма). Стоимость в баллах каждой лабораторной работы и посещения занятия приведены в соответствующей электронной таблице.
- 2. Контрольное тестирование, проводимое по сети с помощью учебного ресурса, уже размещённого на сайте университета.

**5. Учебно-методическое и информационное обеспечение фондов оценочных средств** (см. карту литературного обеспечения дисциплины).

#### КИМ: входной контроль уровня знаний.

- 1. Какой язык из перечисленных наиболее эффективен для программирования искусственного интеллекта?
	- 1. LISP
	- 2. FORTRAN
	- $3.$  ALGOL
- 2. Какие языки относятся к языкам объектно-ориентированного программирования?
	- 1. FORTRAN
	- 2. Java
	- $3. C++$
	- 4. LISP
- 3. Какой из циклов оптимальней использовать для повторения оператора(ов), если известно количество шагов никла?
	- 1. Цикл "while"
	- 2. Цикл "repeat Until"
	- 3. Шикл "for"
- 4. Какие языки относятся к алгоритмическим языкам?
	- $1$  LISP
	- 2 PERL
	- 3 Pascal
- 5. Какой из циклов нужно использовать, если известно, что тело цикла должен выполниться хотя бы один раз?
- 6. Никл "while"
- 7. Цикл "repeat Until"
- 8. Цикл "for"
- 9. Для того чтобы вывести символ новой строки, надо:
	- 1. закончить оператор точкой с запятой
	- 2. воспользоваться специальным макросом endl
	- 3. при выводе строки символов перевод строки добавляется автоматически
- 10. Компилятор языка  $Cu++$ :
	- 1. переводит текст программы в машинные инструкции
	- 2. выполняет программу
	- 3. форматирует текст программы так, чтобы его было удобно читать
- 11. Комментарий в программе на  $Cu++$ 
	- 1. содержит указания компилятору по настройке программы
	- 2. содержит пояснения к тексту и не оказывает влияния на выполнение программы
	- 3. должен содержать допустимые аргументы программы
- 12. При выходе из функции main
	- 1. программа повторяется с теми же аргументами
	- 2. программа заканчивается
	- 3. выполняется функция finish, определенная программистом
- 13. Объявление переменной
	- 1. необходимо сделать до того, как использовать эту переменную
	- 2. можно сделать в любой момент до завершения работы программы
	- 3. желательно сделать для лучшего понимания программы, но можно и опустить
- 14. Выберите правильное объявление константы пи:
	- 1. const float  $pi = 3.14$ ;
	- 2. float  $pi = (const) 3.14;$
	- 3. const float pi;  $pi = 3.14$ ;

15. Отметьте правильное определение константы:

- 1. const long BITS =  $32$ ;
- 2. const bit ZERO =  $0x0$ ;
- 3. const float  $0 \text{ Ora} = 5.9787$ ;
- 16. Укажите пункты, в которых происходит объявление констант и переменных
	- 1. float  $dD$ ;
	- 2 float sd2 =  $32$
	- 3. bTvpe =  $3$ :
	- 4. int k;  $k = 89$ ;
- 17. Укажите, в каких выражениях используются ключевые слова?
	- 1.  $\text{sdf} = 2$ ; int r = 24;
	- 2. TStringList  $\overline{S}$  = new TstringList;
	- 3.  $x = 3$ ;  $x = x + 4$ ;
	- 4. void function()

18. Если после выражения стоит точка с запятой, то

- 1. это оператор-выражение, действие которого заключается в вычислении выражения
- 2. выражение вычисляется, а его значение запоминается в специальной переменной, которую можно использовать в следующем операторе
- 3. выражение вычисляется только если первой стоит операция присваивания
- 19. Чему равен результат вычисления выражения  $x + 3 * b + x$  при  $x = 12$  и  $b = 8$ ?
	- 1. 132
	- $2.48$
	- $3.300$
- 20. Каково будет значение переменной к после выполнения оператора  $k = ++ k$ ; если до его выполнения к равнялось 6?
	- $1.6$
	- $2, 7$
	- $3 \times 8$
- 21. Если int i=3, какой будет результат вычисления:

if  $(i == 4)$  cout << "aaa":

else if  $(i == 3)$  cout << "bbb":

else if  $(i != 3)$  cout << "ccc":

- $1. a$ aa
- $2$  hhh
- $3.$  ccc
- 4. aaaccc
- 5. bbbccc
- 6. ошибка компиляции
- 22. Что выведет на экран следующая программа?

```
# include \leq iostream h>
int main () {
int i;
for(i = 0; i < 9; i++)
\text{cout} \ll \text{i+1};
return 1;
₹
```
- 1. цифры от 0 до 8
- 2. цифры от 1 до 9
- 3. программа не будет построена из-за ошибок
- 23. Укажите, какой булет результат вычисления к?

```
int func()
```
 $\{$ 

```
int k = 10:
   for (int i = 0; i <= k; i++)
    \{return;
   k = i; }
   ₹
   1.02 - 103.14. бесконечный цикл
   5. 100
24. Если int n=45, какой будет результат?
   switch(n) \{case 23: cout << "aaa";
   case 45: cout << "666";
   default: cout << "BBB";
   break; \}1. ошибка компилятора
   2. aaaa
   3. 666
   4. BBB
   5. бббввв
   6. аааввв
   7. неопределенное поведение
25. При выполнении фрагмента кода
   int x = 3, y = 2, z = 1;
   if(x >= y)if(y \le z)cout << "Вариант 1";
   else
   if(x \ge z)
   cout << "Вариант 2";
   else
   cout <<"Вариант 3";
   будет напечатано:
   1. Вариант 1
   2. Вариант 2<br>3. Вариант 3
   4. ничего не будет напечатано
   5. программа не откомпилируется
26. Укажите, каким будет значение к в результате вычислений?
   int func()
    ₹
   int k = 10;
   for (int i = 0; i <= k; i++)
   \{return;
   k = i;\mathcal{E}1.02.103.1
```

```
4. бесконечный цикл
```

```
5. 100
```
#### 27. Если int n=3, какой будет результат?

```
switch(n) \{case 2: cout << "aaa"; break;
case 3: cout << "666"; break;
default: \text{cout} \ll \text{''BBB}": break: }
1. ошибка компилятора
```
- $2. aaa$
- $3.666$
- $4.$  BBB
- 5. неопределенное поведение
- 28. Что произойдет при выполнении:

for (int i = 0; i < 5;) {

continue; i--; func();  $\}$ 

- 1. функция func выполнится 5 раз
- 2. функция func не выполнится ни разу
- 3. функция func будет выполняться бесконечно
- 29. Укажите, какие операторы используются для циклического выполнения кода?
	- 1. if  $(...)$  then  $...$  else  $...$
	- 2. while  $(...) \{...\}$
	- 3. switch  $(...)$  {}
	- 4. for  $(...;...;...)$   $\{...\}$

30. Укажите результат вычисления цикла:

int  $k = 0$ ; do  $\{$  $k++$ : if  $(k = 1)$  continue; else break;  $++k$ ;  $\}$  while (k < 5); 1.  $k = 2$ ; 2.  $k = 0$ ;

- 3.  $k = 5$ ;
- 4.  $k = 4$ ;

#### $31.$  Какой из наборов перечисляемых значений записан правильно?

- 1. enum {  $a, b, 3, 4$  };
- 2. enum {  $a, b = 3, c = 4, d = 3$  };
- 3. enum {a, b = 3, c, d };

#### 32. Каким будет результат работы следующего фрагмента программы:

int  $a = 5^3$ : float  $b = 1.5f$ ;  $b \leftarrow -a/2$ :  $\cot \ll b$ ;  $1.63.50$ 2. 64.00  $3.3.50$ 

- 4. 4.00
- $5.63.00$

#### 33. Найдите недопустимую запись символьной константы:

- $1'$   $\overline{F}$
- 2.  $\sqrt{022}$
- $3.$  ' $10'$
- $4 \text{ N a}$

34. Какой результат вычисления следующего выражения?

- 1.  $0 \times F F & 5 >> 1 + 1$
- $2.1$
- $3.2$
- 4. 256

35. Каким будет результат следующей программы:

int  $a = 5*3$ 

float  $b = 1.5f$ :

- $b \leftarrow -a/2$ ;
- $\cot \ll b$ ;
- $1.8.5$
- 2.  $9.0$
- $3.8.0$ 4.  $9.5$
- 
- $5.75$

36. Переменные, создаваемые в теле функции, называются локальными, потому что:

- 1. ОНИ СУЩЕСТВУЮТ ТОЛЬКО ВО ВРЕМЯ ВЫПОЛНЕНИЯ ФУНКЦИИ
- 2. к ним можно обращаться только после их объявления
- 3. их имена должны начинаться с символа 1

#### 37. Отметьте допустимые имена функций:

- 1. This Function 12 x
- 2.  $ax\%u7$
- 3. fffffffAAAAAA
- 4. 3 pi
- 5. calculateIt
- 6. this name is too long for a function

#### 38. Как называется функция, которая вызывает саму себя?

- 1. конструктор
- 2. деструктор
- 3. подставляемая
- 4. рекурсивная

#### 39. В чем разница между фактическими и формальными параметрами?

- 1. формальные параметры могут использоваться только вне тела функции, а фактические - используются как вне функции, так и внутри её
- 2. формальные параметры определены в теле функции, а фактические значения, с которыми функция вызывается
- 3. нет различий

#### 40. Укажите правильное объявление функции

- 1. int MyFunc(double x, y, int i)
- 2. void correct(double  $d = 3.14$ , double a)
- 3. int sum(int j, int k, int  $x = 0$ )
- 41. Какое из следующих утверждений об операторе return является верным?
	- 1. оператор return должен стоять последним в теле функции
	- 2. оператор return завершает выполнение функции
	- 3. в теле функции должен присутствовать только один оператор return
- 42.39. Имеется следующее описание:

Type  
\n
$$
U = \land Zveno;
$$
  
\n $Zveno = Record$   
\n $X, Y : Boolean;$   
\nPred, Next : U

End: Var Logic: Boolean;  $A, B: Pointer;$  $X, Y: U:$ К ошибке компиляции "Несовместимость типов" приведет следующее присваивание: 1.  $A := X^{\wedge}$ . Next^. Next 2.  $X := Y$ 3. Logic  $:= X^{\wedge} X$ 4.  $X^{\wedge}$  Next := A 5.  $X^{\wedge} := Y^{\wedge}$  Next 43.40. Список объявлен следующим образом: Type Ukaz =  $\sqrt{Z}$ veno;  $Zveno = Record$  $X: String:$  $N: Ukaz$ End: Var First : Ukaz; {ссылка на начало списка} В следующем фрагменте программы:  $P := First:$ While  $P^{\wedge}$  N  $\leq$  Nil Do Begin  $B := P$ ;  $M := P$ ; While  $B \ll Nil$  Do Begin If  $B^{\wedge}$   $X \leq M^{\wedge}$  X Then  $M := B$ ;  $B := B^{\wedge}.N$ End:  $S := P^{\wedge}.X;$  $P^{\wedge}.X := M^{\wedge}.X$  $M^{\wedge}.X := S$ ;  $P = P^{\wedge} N$ End; выполняется 1. перемещение компонента к началу списка; 2. сортировка компонентов списка в порядке возрастания; 3. сортировка компонентов списка в порядке убывания; 4. перестановка соседних компонентов списка; 5. добавление в список нескольких новых компонент. 44. Список объявлен следующим образом: Type  $SS = \Delta List$  $List = Record$  $A:$  LongInt;

 $End<sup>+</sup>$ В приведённом фрагменте программы (First - ссылка на первый элемент списка)

Next : SS

 $P := First:$  $S := 0;$ While Not  $(P = Nil) Do$ Begin  $S := S + 1$ ;  $P := P^{\wedge}$  Next

End:

определяется

- 1. первый элемент списка;
- 2. сумма элементов списка;
- 3. сумма первого и последнего элементов списка;
- 4. количество элементов списка;
- 5. количество звеньев списка, где указатель на следующее звено не Nil.
- 45. Даны натуральные числа а, b, обозначающие соответственно числитель и знаменатель дроби. Сократить дробь, т.е. получить правильную несократимую дробь. Какую часть в предложенной задаче  $B<sub>II</sub>$ можете выделить как функцию?
- 46. Даны две дроби А/В и С/D (A, B, C, D натуральные числа). Составить программу для деления дроби на дробь. Результат должен быть несократимой дробью. Какую часть в предложенной задаче вы можете выделить как подпрограмму?
- 47. Проанализировав схему, предположите, решение какой задачи отображено.

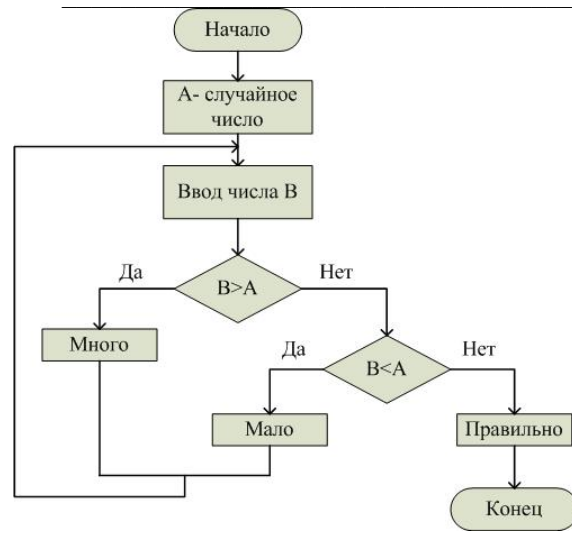

48 Проанализировав схему, предположите, решение какой задачи отображено.

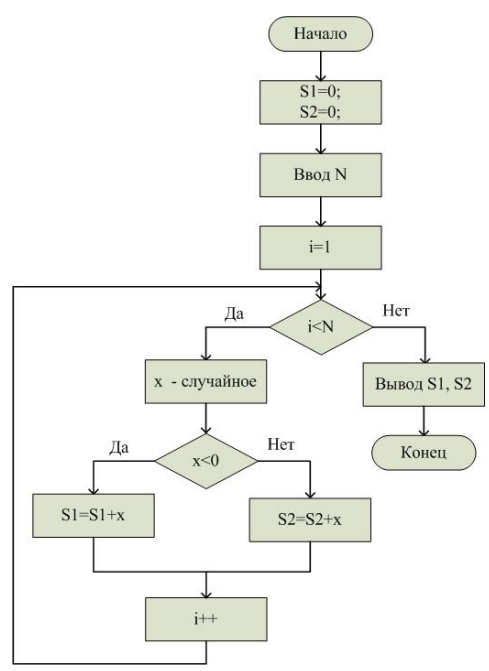

49. На рисунке изображены дороги, соединяющие населённые пункты. Населённые пункты пронумерованы, цифра возле дороги означает её протяжённость. Разделите схему на районы. Каждый район должен обслуживаться одним автобусом. Между каждым из районов курсирует один автобус. Ответ представьте в виде: номер района1 [перечень номеров населённых пунктов]; номер района2 [перечень номеров населённых пунктов] и т.д.; автобусов нужно - N.

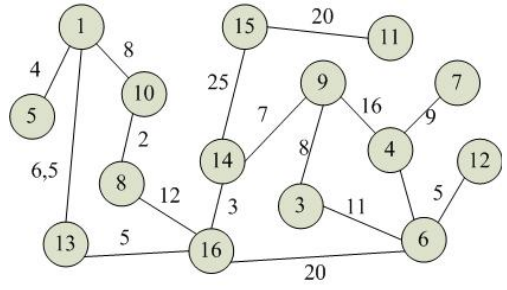

#### КИМ: итоговый контроль знаний и уровня сформированности параллельного стиля мышления.

#### использовались (при теста материалы составлении портала http://sigma.parallel.ru)

- 1. Изображённая вычислительная сеть это:
	- 1. решётка;
	- 2. звезда;
	- 3. тор;
	- 4. линейка;
- 2. На рисунке сеть типа:
	- $1.$  TOD:
	- 2. полная связь;
	- 3. решётка;
	- 4. кольцо:
- 3. На рисунке сеть типа:
	- 1. полная связь;
	- 2. кольцо;
	- 3. решётка;
	- 4. линейка:
- 4. Отметьте, какие утверждения о массивно-параллельных компьютерах верны?
	- 1. массивно-параллельные компьютеры не могут работать без хост-машины;
	- 2. основными отличительными характеристиками массивно-параллельных компьютеров являются: используемые микропроцессоры и коммуникационная сеть (среда);
	- 3. в массивно-параллельных компьютерах не может быть больше 1024 процессоров;
	- 4. коммуникационная сеть массивно-параллельных компьютеров всегда организуется в виде трёхмерного тора.
- 5. Отметьте верные утверждения о кластерных вычислительных системах:
	- 1. кластерные системы строятся на базе серийных процессоров;
	- 2. на каждом узле кластера исполняется свой экземпляр операционной системы;
	- 3. максимально возможное число процессоров кластерной системы равно 128;
	- 4. один кластер может строится с использованием нескольких коммуникационных технологий.
- 6. Разновидностью распараллеливания являются технологии и приёмы:
	- 1. суперскалярности;
	- 2. структурного программирования;
	- 3. многопроцессорности;
	- 4. объектно-ориентированного программирования.
- 7. Отметьте верные утверждения:
	- 1. MPI это сокращение от Message Passing Interface.
	- 2. Функция MPI Comm size определяет общее число запущенных параллельных процессов приложения.
	- 3. Каждый параллельный процесс в МРІ имеет номер.
	- 4. MPI это сокращение от Multiple Parallel Interface.
- 8. Какая операция MPI не относится к коллективным операциям?
	- 1. MPI Beast;
	- 2. MPI Send:
	- 3. MPI Reduce;
	- 4. MPI Gather.
- 9. Отметьте верные утверждения:
	- 1. использование функций MPI Send и MPI Recy может привести к тупиковой ситуации (deadlock):
	- 2. в коллективных операциях участвуют все процессы приложения;
	- 3. функция, соответствующая коллективной операции, должна быть вызвана каждым процессом. быть может, со своим набором параметров;
- 4. возврат процесса из функции, реализующей коллективную операцию, всегда означает, что операция уже завершена;
- 10. Фрагмент программы: MPI Comm size(comm, &size); MPI Send( buf, 15, MPI INT, size+1, 8, comm); MPI Send( buf, 8, MPI INT, size-1, 15, comm);
	- 1. может быть правильным;
	- 2. заведомо содержит одну ошибку;
	- 3. заведомо содержит две ошибки;
	- 4. заведомо содержит три ошибки.
- 11. Отметьте верные утверждения о функции MPI Recv:
	- 1. перед вызовом функции MPI Recv надо обратиться к функции MPI Get count;
	- 2. возврат из функции означает, что либо произошла ошибка, либо принятое сообщение расположено в первом параметре;
	- 3. функцией MPI Recv нельзя принимать сообщение, посланное с помощью функции MPI Ssend;
	- 4. нельзя использовать функцию MPI Recv, если неизвестны отправитель сообщения или тег сообщения.
- 12. Посылка сообщения с блокировкой (MPI Send) означает, что возврат из функции произойдёт тогда, когда:
	- 1. можно повторно использовать параметры данной функции;
	- 2. сообщение покинет процесс;
	- 3. сообщение принято адресатом;
	- 4. адресат инициировал приём данного сообщения.
- 13. ФУНКЦИЯ MPI Send возвращает:
	- 1. число байт, заявленное в вызове для пересылки;
	- 2. значение MPI SUCCESS или код ошибки;
	- 3. номер процесса, которому адресована передача;
	- 4. число реально переданных байт.
- 14. В декартовой топологии множество процессов представляется в виде:
	- 1. прямоугольной решётки;
	- 2. графа произвольного вида:
	- 3. полного графа:
	- 4. звезды.
- 15. МРІ поддерживает топологии вида:
	- 1. прямоугольная решётка произвольной размерности и граф произвольного вида;
	- 2. только прямоугольная решётка произвольной размерности;
	- 3. только граф произвольного вида:
	- 4. тор произвольной размерности и граф произвольного вида.
- 16. Операция широковещательной рассылки данных это:
	- 1. операция рассылки значений ведущим процессом всем остальным процессам коммуникатора; все процессы получают часть исходных данных;
	- 2. операция рассылки значений ведущим процессом всем остальным процессам коммуникатора, все процессы получают рассылаемые данные целиком;
	- 3. операция рассылки различающихся значений ведущим процессом всем остальным процессам коммуникатора;
	- 4. операция рассылки значений велушим процессом всем остальным процессам приложения, все процессы получают рассылаемые данные целиком.
- 17. Операцию редукции данных MPI Reduce можно описать:
	- 1. операцию передачи данных, при которой над собираемыми значениями осуществляется та или иная обработка, при этом результат обработки получают все процессы коммуникатора;
	- 2. как операцию передачи данных, при которой над собираемыми значениями осуществляется обработка, при этом частичные значения результатов редуцирования получают все процессы параллельной программы:
- 3. как операцию передачи данных, при которой над собираемыми значениями осуществляется обработка в процессе передачи, при этом результат обработки получает только ведущий процесс;
- 4. операция передачи данных, при которой все процесса коммуникатора получают различающиеся значения.
- 18. В коллективных операциях передачи данных обязаны принимать участие:
	- 1. все процессы программы;
	- 2. все процессы группы коммуникаторов:
	- 3. все процессы одного коммуникатора;
	- 4. некоторые процессы одного коммуникатора.
- 19. Режим передачи по готовности может быть использован только если:
	- 1. операция приёма сообщения уже инициирована;
		- 2. операция приёма сообщения гарантированно будет запущена позднее момента начала передачи сообщения;
	- 3. при размере сообщения, меньшем размера системного буфера.
- 20. В буферизованном режиме функция отправки сообщения завершается:
	- 1. сразу же после копирования сообщения в системный буфер;
	- 2. при получении от процесса-получателя подтверждения о начале приёма отправленного сообщения:
	- 3. при начале фактической передачи сообщения.
- 21. В синхронном режиме передачи завершение функции отправки сообщения происходит:
	- 1. при старте передачи данных процессом-отправителем по сети;
	- 2. при завершении копирования сообщения в системный буфер;
	- 3. при получении от процесса-получателя подтверждения о начале приёма отправленного сообщения, при этом отправленное сообщение или полностью принято процессомполучателем или находится в состоянии приёма.
- 22. Приём сообщений при помощи функции МРІ Recv может быть выполнен:
	- 1. от любого адресата и с любым тегом при указании специальных значений в качестве параметров вызова функции.
	- 2. от любого адресата, однако, тег сообщения должен быть указан однозначно,
	- 3. только от однозначно определяемого адресата с заданным тегом.
- 23. Прием сообщения при помощи функции МРІ Recv может быть инициирован:
	- 1. только до момента начала отправки сообщения:
	- 2. только после момента начала отправки сообщения;
	- 3. до момента, в момент или после момента начала отправки сообщения;
	- 4. только в момент начала отправки сообщения.
- 24. Все данные для передачи в качестве сообщения МРІ описываются с помощью триады:
	- 1. адрес памяти, ранг процесса-отправителя, используемый коммуникатор,
	- 2. алрес памяти, ранг процесса-получателя, используемый коммуникатор.
	- 3. адрес памяти, количество и тип элементов данных,
- 25. Функция МРІ Recv:
	- 1. в зависимости от используемой операции передачи может как заблокировать, так и не заблокировать процесс-получатель.
	- 2. блокирует процесс-получатель до момента фактического получения сообщения,
	- 3. принимает сообщение в фоновом режиме, процесс в это время может продолжать вычисления.
- 26. Указание используемого коммуникатора является:
	- 1. обязательным для всех операций передачи данных в МРІ,
	- 2. необязательным для некоторых операций передачи данных в МРІ.
	- 3. обязательным для некоторых операций передачи данных в МРІ.
- 27. Под коммуникатором в МРІ понимается:
	- 1. группа процессов, в рамках которой выполняются операции передачи данных,
	- 2. пара процессов, в рамках которой происходит информационное взаимодействие.
	- 3. специально создаваемый служебный объект, объединяющий в своем составе группу процессов и ряд дополнительных параметров, используемых при выполнении операций передачи данных,
- 28. Под параллельной программой в рамках МРІ понимается:
- 1. множество одновременно работающих процессоров.
- 2. множество одновременно выполняемых процессов.
- 3. МНОЖЕСТВО ОДНОВРЕМЕННО ВЫПОЛНЯЕМЫХ ПОТОКОВ.
- 29. Процессы параллельной программы в рамках МРІ:
	- 1. могут выполняться на разных процессорах, на одном процессоре могут располагаться несколько процессов,
	- 2. обязательно выполняются на одном процессоре.
	- 3. МОГУТ ВЫПОЛНЯТЬСЯ ТОЛЬКО НА разных процессорах,
- 30. Завершение вызова функции неблокирующего обмена означает:
	- 1. фактическое выполнение обмена данными;
	- 2. фактическое выполнение приема данных (для функции неблокирующего приема) или начало фоновой передачи (для функции неблокирующей передачи);
	- 3. инициацию запрошенной операции передачи, но ничего не говорит о начале или завершённости обмена.
- 31. Дана матрица размером NxM. Написать программу транспонирования матрицы. Предложите способ разбиения задачи на подзадачи, опишите информационные связи между ползалачами.
- 32. На рисунке изображён граф информационных зависимостей подзадач некоторой задачи. Каким образом можно укрупнить подзадачи? Каким будет граф после укрупнения?

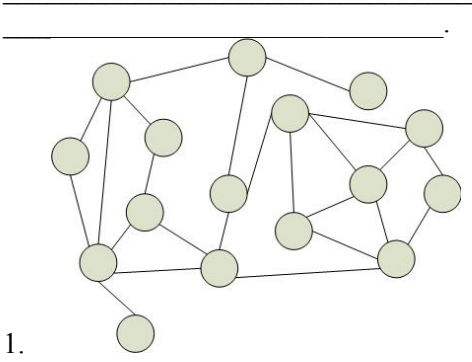

- 33. Даны матрицы размером NxM и MxN. Написать программу умножения матриц. Предложите способ разбиения задачи на подзадачи, опишите информационные связи между ползалачами.
- 34. Как передать с 1-го процесса на 8-й целое число 5 в рамках коммуникатора MPI COMM WORLD?
- 35. Как передать с 3-го процесса на 0-й массив вещественных чисел из 10 элементов в рамках MPI COMM WORLD? коммуникатора
- 36. Как передать с 0-го процесса всем остальным массив из 20 символов в рамках коммуникатора MPI COMM WORLD?
- 37. На нулевом процессе сформирован массив из 100 целых чисел. Как переслать равные части массива на все процессы коммуникатора MPI COMM WORLD, если в коммуникатор входит 10 процессов?
- 38. На 10 процессах коммуникатора MPI COMM WORLD вычислены промежуточные значения. Напишите функцию, которая перемножит данные с 10-ти процессов и передаст результат на  $0-$ й процесс.
- 39. На 15 процессах коммуникатора MPI COMM WORLD вычислены промежуточные значения. Напишите функцию, которая найдёт максимальное значение и передаст на  $0-$ й процесс. результат
- 40. Даны два вектора. Нужно найти их скалярное произведение. Предложите способ разбиения данной задачи на подзадачи, которые могут выполняться параллельно. Опишите характер связей предложенными между подзадачами.

#### КИМ: вопросы к коллоквиуму

- 1. История создания языков программирования. 19 век.
- 2. История создания языков программирования. Первые языки. 40-е гг  $20$  века
- 3. История создания языков программирования. Ассемблер и первые языки высокого уровня.
- 4. История создания языков программирования. Языки процедурного программирования (PL/1, Pascal, Ada).
- 5. История создания языков программирования. Языки процедурного программирования (С)
- 6. История создания языков программирования. Языки функционального программирования (Лисп)
- 7. История создания языков программирования. Языки логического программирования (Пролог)
- 8. История создания языков программирования. Языки объектноориентированного программирования (C++, Java)
- 9. Классификации языков программирования.
- 10. Метаязыки. Алфавит, синтаксис, семантика и понятие языков программирования.
- 11. Язык БНФ. Основные концепции. Пример.
- 12. Синтаксические диаграммы Вирта. Правила составления. Пример.
- 13. Грамматика языков программирования. Основные понятия.
- 14. Основные функции микропроцессора.
- 15. Регистры общего назначения.
- 16. Регистры сегментов, указатель инструкций и регистр флагов.
- 17. Управляющие регистры, регистры системных адресов.
- 18. Работа микропроцессора с памятью.
- 19. Основные команды языка ассемблер. Пример. Основные рабочие регистры, используемые в программах на ассемблере.
- 20. Пакет MASM32. Состав пакета. Установка пакета. Основные файлы. Компиляция программ.
- 21. Структура программы в MASM32 (пояснить каждый элемент структуры).
- 22. Директивы include, includelib, DUP, invoke. Примеры использования
- 23. Типы данных. Примеры определения данных
- 24. Символические имена. Примеры.
- 25.Логические структуры языка программирования. Организация условных переходов и ветвлений. Команды условных и безусловных переходов. Пример.
- 26.Логические команды ассемблера.
- 27.Организация циклов в ассемблере. Команда LOOP и ее модификации. Примеры.
- 28.Операции обработки строк. Идентификация строк.
- 29.Команды строковых примитивов, их действие. Пример.
- 30.Команды CMOVE, XCHG, XLAT, LEA, PTR, SHR
- 31. Организация подпрограмм, размещение подпрограмм. Синтаксис.
- 32.Работа стека. Пример.
- 33.Параметры процедур и возвращаемые значения.

#### **Языки и методы программирования.**

- 34.История создания языков программирования. 19 век. Первые языки. 40-е гг 20 века. Ассемблер и первые языки высокого уровня.
- 35.История создания языков программирования. Языки процедурного программирования (PL/1, Pascal, Ada, С), языки функционального программирования (Лисп), языки логического программирования (Пролог)
- 36.История создания языков программирования. Языки объектноориентированного программирования (C++, Java). Классификации языков программирования
- 37.Метаязыки. Алфавит, синтаксис, семантика и понятие языков программирования. Язык БНФ. Основные концепции.
- 38.Синтаксические диаграммы Вирта. Правила составления. Грамматика языков программирования. Основные понятия. Примеры.
- 39.Основные функции микропроцессора.
- 40.Регистры общего назначения. Регистры сегментов, указатель инструкций и регистр флагов.
- 41.Управляющие регистры, регистры системных адресов. Работа микропроцессора с памятью.
- 42.Основные команды языка ассемблер. Пример. Основные рабочие регистры, используемые в программах на ассемблере.
- 43.Пакет MASM32. Состав пакета. Установка пакета. Основные файлы. Компиляция программ. Структура программы в MASM32 (пояснить каждый элемент структуры).
- 44.Директивы include, includelib, DUP, invoke. Примеры использования. Типы данных. Примеры определения данных
- 45.Символические имена. Примеры. Логические структуры языка программирования. Организация условных переходов и ветвлений. Команды условных и безусловных переходов. Пример.
- 46.Логические команды ассемблера. Организация циклов в ассемблере. Команда LOOP и ее модификации. Примеры.
- 47.Операции обработки строк. Идентификация строк. Команды строковых примитивов, их действие. Пример.
- 48.Команды CMOVE, XCHG, XLAT, LEA, PTR, SHR.
- 49. Организация подпрограмм, размещение подпрограмм. Синтаксис.
- 50.Работа стека. Пример. Параметры процедур и возвращаемые значения.
- 51.Язык С/С++. Динамические переменные. Указатели. Описание указателя, операторы для работы с указателями. Адресная арифметика. Массивы и указатели. Примеры.
- 52.Язык С/С++. Динамические списки. Стеки и очереди. Примеры процедур обработки списков.
- 53.Пролог. Принципы логического программирования. Высказывания и предикаты. Работа программ на Прологе. Области применения языка.
- 54.Структура программы на Прологе. Назначение каждого раздела. Синтаксис. Типы данных в Прологе. Примеры.
- 55.Предикаты, примеры описания предикатов. Пустые предикаты. Стандартные предикаты.
- 56.Поиск с возвратом. Его особенности. Пример. Пояснить на примере ход поиска с возвратом. Поиск всех альтернативных решений. Правила поиска с возвратом.
- 57.Отсечение и откат. Примеры.
- 58.Рекурсия. Случаи применения рекурсии. Откат с петлями (конструкция repeat. repeat :- repeat). Пример. Применение рекурсии для вычислений. Пример. Схема работы рекурсивной процедуры. Понятие стекового фрейма. Хвостовая рекурсия.
- 59.Списки. Два определения списка. Примеры определения списков. Обработка списков, этапы обработки. Основные задачи обработки списков. Примеры реализации перечисленных задач (по крайней мере трех).
- 60.Решение логических задач на Прологе.
- 61.Функциональное программирование. Принципы функционального программирования. Язык Лисп и его диалекты. Атомы и Sвыражения. Списки и способы их записи. Функции присваивания и ввода-вывода данных. Примеры.
- 62.Язык Лисп. Математические функции. Числовые предикаты. Функции работы с данными. Примеры.
- 63.Язык Лисп. Основные конструкции: переменные, константы, функции, ветвления (IF, COND). Примеры
- 64.Язык Лисп. Рекурсивные функции. Пример. Механизм обработки программ, представленных S-выражениями.
- 65.Язык Лисп. Основные управляющие конструкции: оператор IF, конструкции WHEN и UNLESS. Конструкции AND, OR, NOT. Примеры.
- 66.Язык Лисп. Организация циклов: циклы DOLIST и DOTIMES, конструкция DO. Примеры.
- 67.Язык Лисп. Организация циклов. Цикл LOOP, ключевые слова цикла LOOP. Возврат значения из цикла LOOP. Примеры.
- 68.Язык Лисп. Функции. Именованные и безымянные функции. Способ определения и примеры.
- 69.Параллельное программирование. Понятие параллельных вычислений. Классификация параллельных вычислительных систем. Примеры параллельных вычислительных систем.

# **КАРТА ЛИТЕРАТУРНОГО ОБЕСПЕЧЕНИЯ ДИСЦИПЛИНЫ**

ЯЗЫКИ И МЕТОДЫ ПРОГРАММИРОВАНИЯ Направление 44.03.01 «Педагогическое образование» Профиль: «Физика» Квалификация: бакалавр **Очная** форма обучения (общая трудоемкость 6,0 з.е.)

<span id="page-47-0"></span>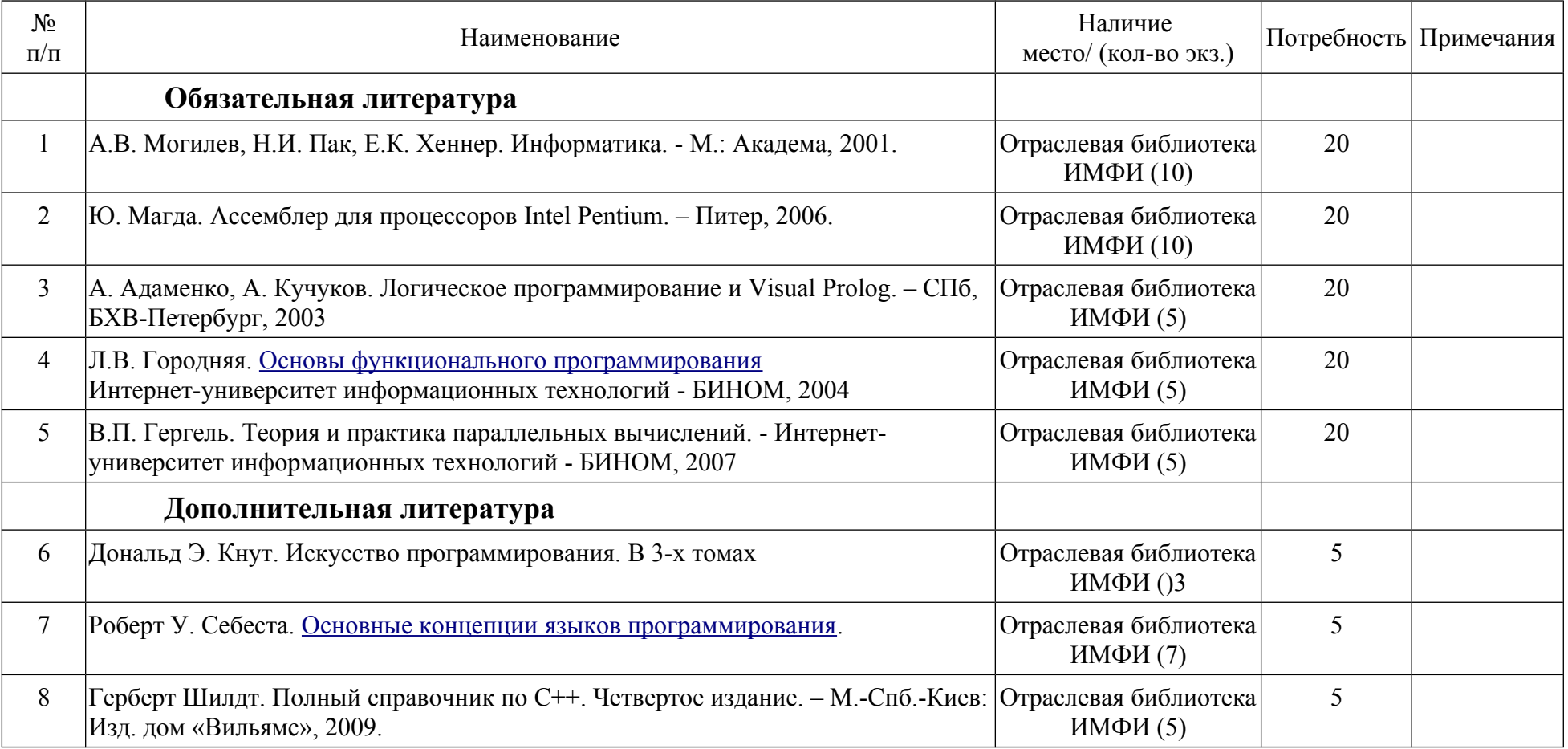

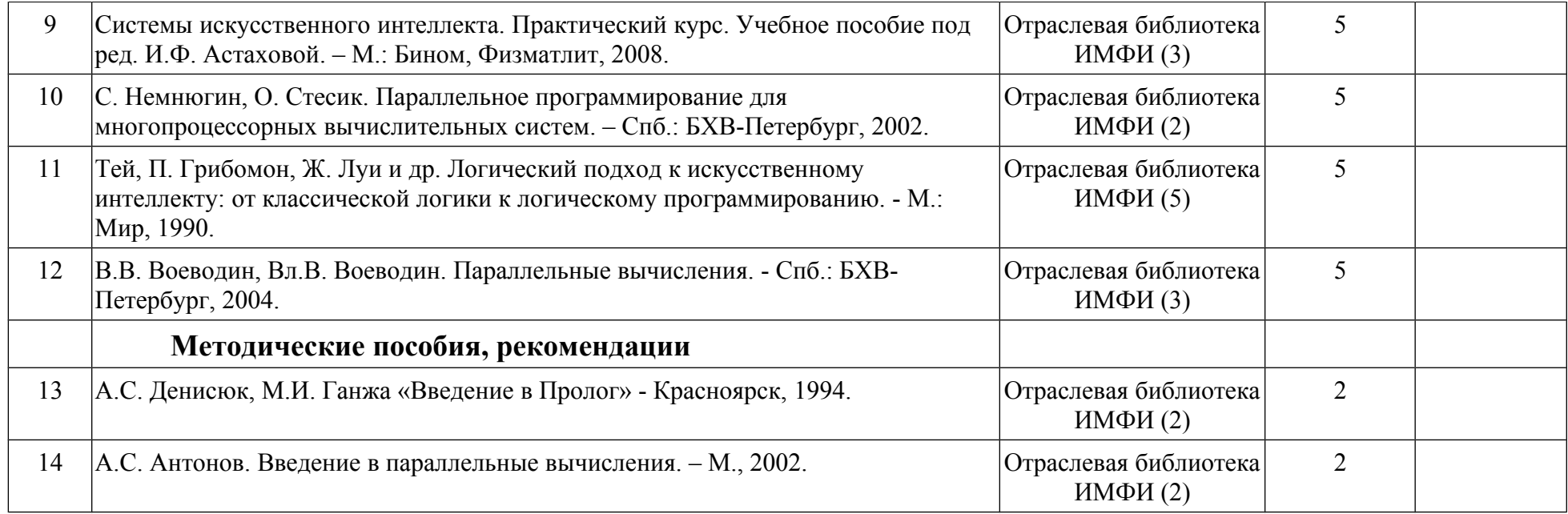

# <span id="page-49-0"></span>**КАРТА МАТЕРИАЛЬНО-ТЕХНИЧЕСКОЙ БАЗЫ ДИСЦИПЛИНЫ**

# ЯЗЫКИ И МЕТОДЫ ПРОГРАММИРОВАНИЯ Направление 44.03.01 «Педагогическое образование» Профиль: «Физика» Квалификация: бакалавр **Очная** форма обучения

(общая трудоемкость 6,0 з.е.)

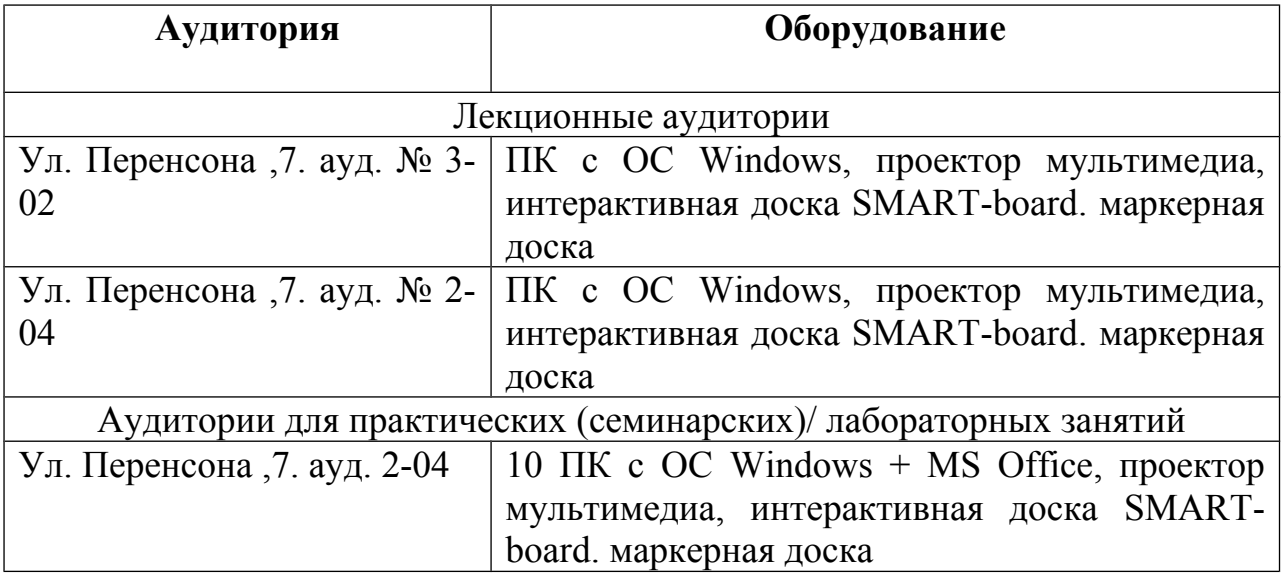

# <span id="page-50-0"></span>**ЛИСТ ВНЕСЕНИЯ ИЗМЕНЕНИЙ**

Дополнения и изменения в учебной программе на 2016/2017 учебный год нет.

Рабочая программа утверждена на заседании базовой кафедры информатики и ИТ в образовании "05"октября 2016 г. (протокол заседания кафедры № 03)

Заведующий кафедрой Пак Н.И.<br>Директор Инганов А.С.